Universidade Federal de Pelotas Instituto de Física e Matemática Departamento de Informática Bacharelado em Ciência da Computação

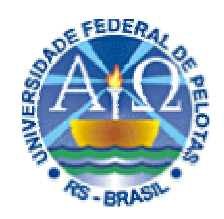

Trabalho Acadêmico

ALGORITMO DE RECONSTRUÇÃO 3D DE IMAGENS DE MEDICINA NUCLEAR ALINHADAS A EXAMES DE RESSONÂNCIA MAGNÉTICA PARA AVALIAÇÃO DA EXTENSÃO DE ZONAS EPILEPTOGÊNICAS

SÉRGIO YOSHIMITSU FUJII

PELOTAS 2006

# SÉRGIO YOSHIMITSU FUJII

# ALGORITMO DE RECONSTRUÇÃO 3D DE IMAGENS DE MEDICINA NUCLEAR ALINHADAS A EXAMES DE RESSONÂNCIA MAGNÉTICA PARA AVALIAÇÃO DA EXTENSÃO DE ZONAS EPILEPTOGÊNICAS

Trabalho acadêmico apresentado ao Curso de Bacharelado em Ciência da Computação da Universidade Federal de Pelotas, como requisito parcial à obtenção do título de Bacharel em Ciência da Computação.

Orientador: Prof. Dr. Lucas Ferrari de Oliveira

PELOTAS 2006

Dados de catalogação na fonte: Ubirajara Buddin Cruz – CRB-10/901 Biblioteca de Ciência & Tecnologia - UFPel

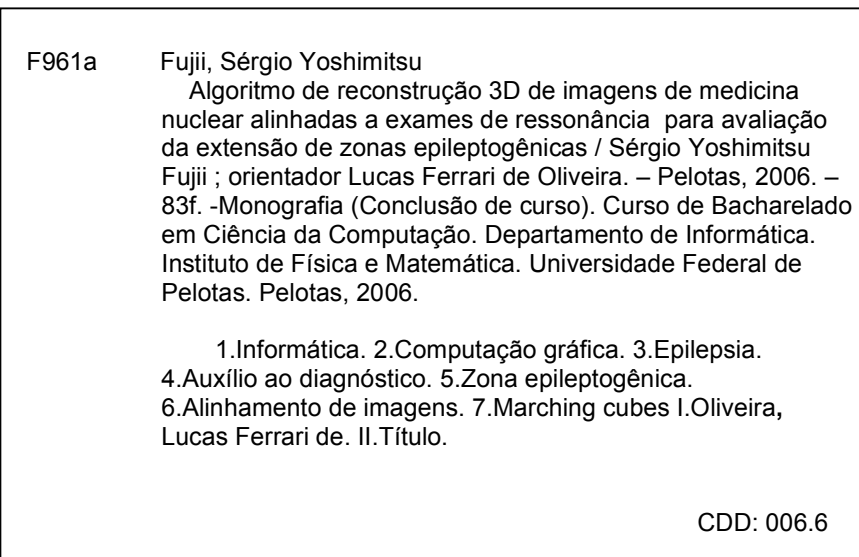

Banca examinadora:

Prof. Lucas Ferrari de Oliveira, Dr. (orientador)

Prof. José Luís Almada Güntzel, Dr.

Prof<sup>a</sup>. Eliane da Silva Alcoforado Diniz, MSc.

### Agradecimentos

Ao longo desses quatro anos, passei por muitas dificuldades, mas vi que elas existem para todos. São muitas as ocasiões em que nos sentimos inferiorizados. Porém, ao descobrir a influência do amor nas pessoas, percebi que o caminho para a felicidade não é complicado.

Os agradecimentos a seguir são para aqueles que sabem o que é o amor, mesmo que ainda não tenham percebido.

Agradeço aos meus pais e aos meus irmãos, que em vários momentos foram os únicos a acreditar no meu potencial.

Agradeço ao professor Lucas Ferrari de Oliveira, pelo apoio e incentivo constante na realização do trabalho. Com a sua confiança, fui muito além dos meus limites. Espero que essa parceria continue por muitos anos e que eu deixe de ser o seu escravo e venha a me tornar o seu aprendiz (no campo profissional!).

Agradeço ao professor José Luís Almada Güntzel, pelo exemplo de dedicação, seriedade e comprometimento com o seu trabalho. Enfim, um modelo de professor ideal.

Agradeço à Michele e aos seus pais, Cláudio e Nádia, pelo carinho e amor, dos quais serei eternamente dependente.

Agradeço à Renata, Rejane e Suélen, pela companhia agradável nos momentos certos. As suas palavras encheram de alegria os mais desgastantes períodos.

Agradeço à professora Eliane da Silva Alcoforado Diniz, pelo apoio e compreensão na realização do trabalho.

Agradeço aos amigos Beatriz, Eduardo, Érico, Gustavo, Marcelo e Thaísa. Vocês foram a razão da minha conquista, me apoiando nos bons e nos maus momentos. Espero poder contar com vocês pelo resto da minha vida, pois a recíproca com certeza será verdadeira!

# Lista de Figuras

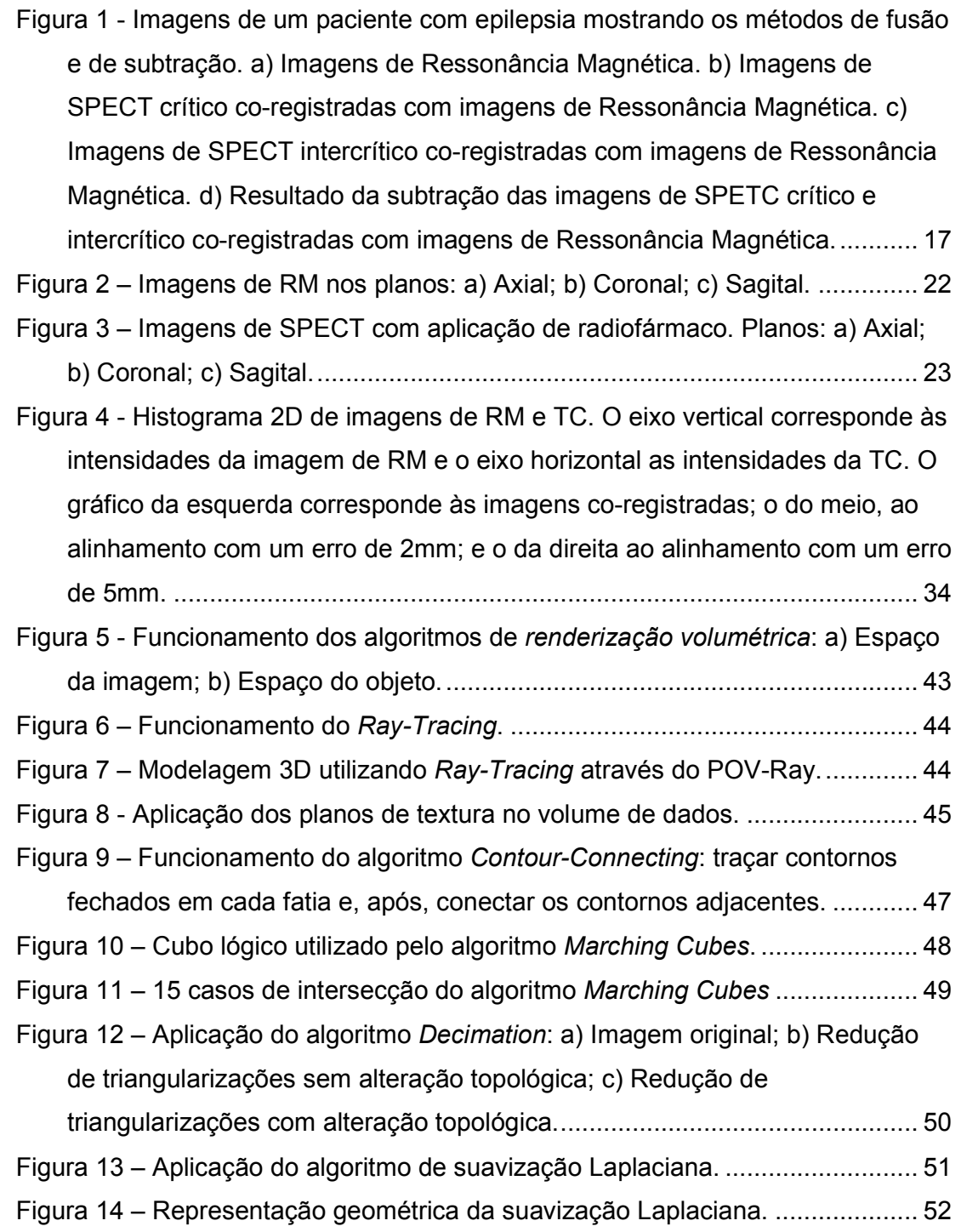

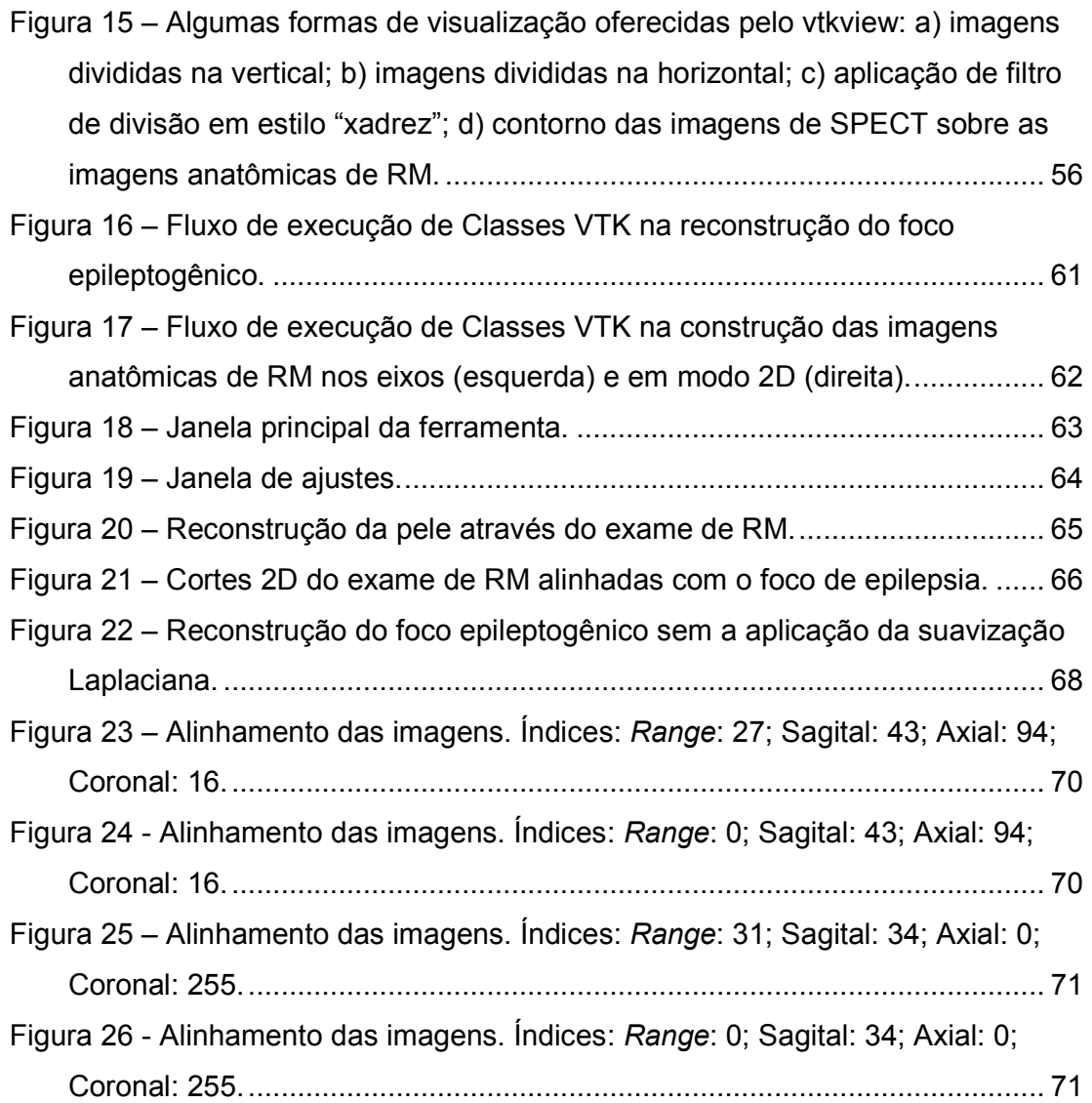

# Lista de Tabelas

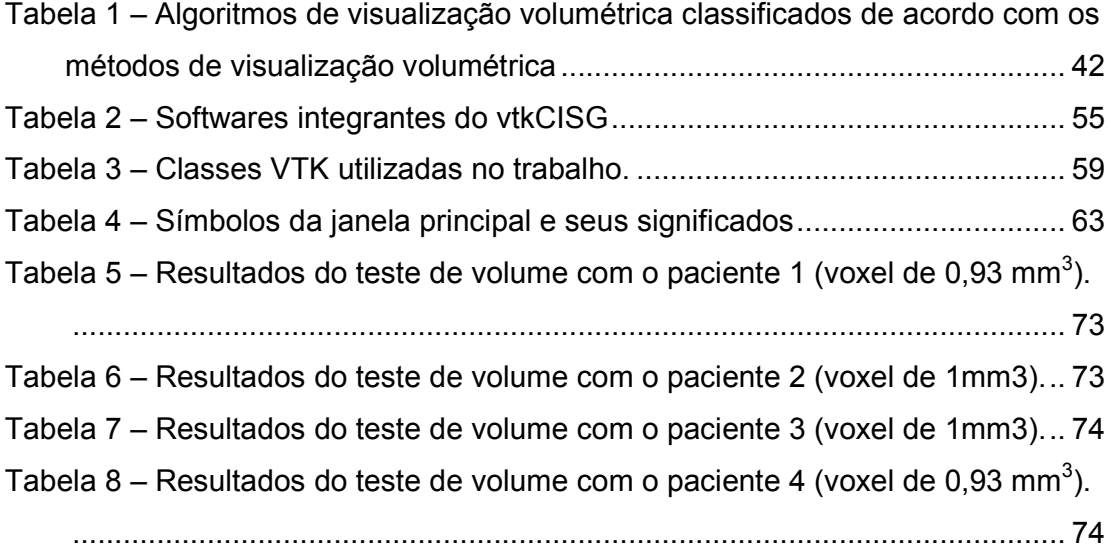

# Lista de abreviaturas e siglas

- 2D Duas dimensões, bidimensional
- 3D Três dimensões, tridimensional
- 99mTc-HMPAO Tecnécio marcado com Hexamethylpropyleneamine Oxime
- 99mTc-ECD Tecnécio marcado com Etileno Cysteinate Dimer
- B.R.A.S.I.L. Brain Registration and Subtraction: Improved Localization for SPECT Analysis
- C Correlação Cruzada
- CAD Sistema de Auxílio ao Diagnóstico
- CC Coeficiente de Correlação
- CCI-FMRP Centro de Ciências das Imagens da Faculdade de Medicina de Ribeirão Preto
- CIREP Centro de Cirurgia de Epilepsia
- DAE Drogas Anti Epilépticas
- DICOM Digital Imaging and Communications in Medicine
- EEG Eletroencefalograma
- ELT Epilepsia do Lobo Temporal
- EMT Esclerose Mesial Temporal
- GIPL Guys Image Process Lab
- GNU Acrônimo recursivo para GNU is Not Unix (GNU não é UNIX)
- HC-FMRP Hospital das Clínicas da Faculdade de Medicina de Ribeirão Preto
- H Entropia Conjunta
- I Informação Mútua
- Ī Informação Mútua Normalizada
- LISP List Processing
- MN Medicina Nuclear
- PET Positrons Emission Tomography Tomografia por Emissão de Pósitrons
- Pixel Menor unidade finita de uma imagem bidimensional
- RAM Random Access Memory Memória de Acesso Aleatório
- RIU Uniformidade no Aspecto da Imagem
- RM Ressonância Magnética
- SD Standard Deviation Desvio Padrão
- SISCOM Substraction Ictal SPECT Co-registered to MRI Subtração de
	- SPECT Crítico Co-registrado em imagens de Ressonância Magnética
- SNC Sistema Nervoso Central
- SO Sistema Operacional
- SPECT Single Photon Emission Computed Tomography Tomografia Computadorizada por Emissão de Fóton Único
- SSD Minimização da Diferença de Intensidade
- TC Tomografia Computadorizada
- TCL Tool Command Language
- Texel Menor unidade finita de um mapa de textura
- TK Toolkit
- Voxel Menor unidade finita de uma imagem tridimensional
- VTK Visualization Toolkit
- vtkCISG Software de Co-registro de Imagens desenvolvido pelo Computational Imaging Science Group

# **Sumário**

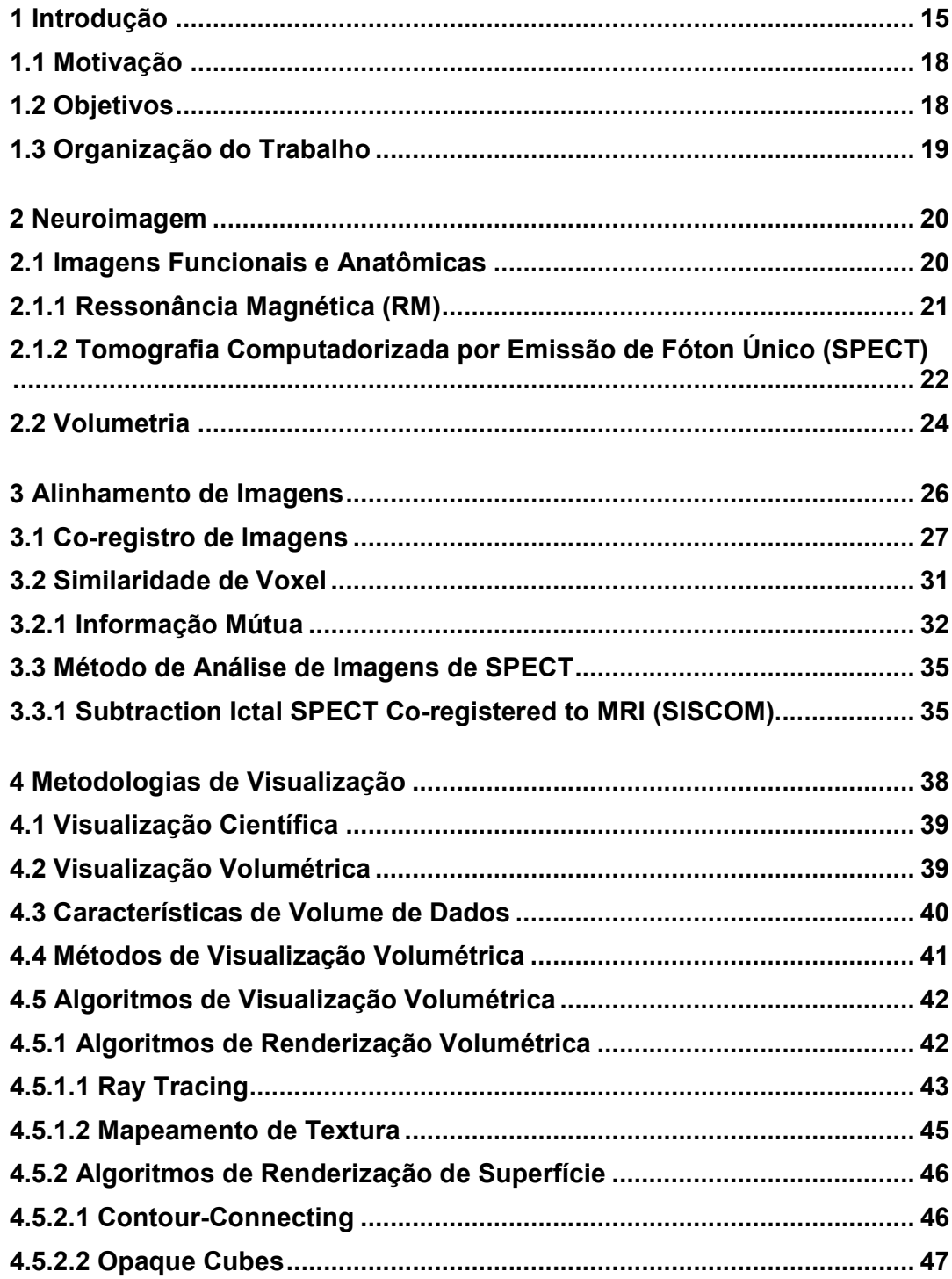

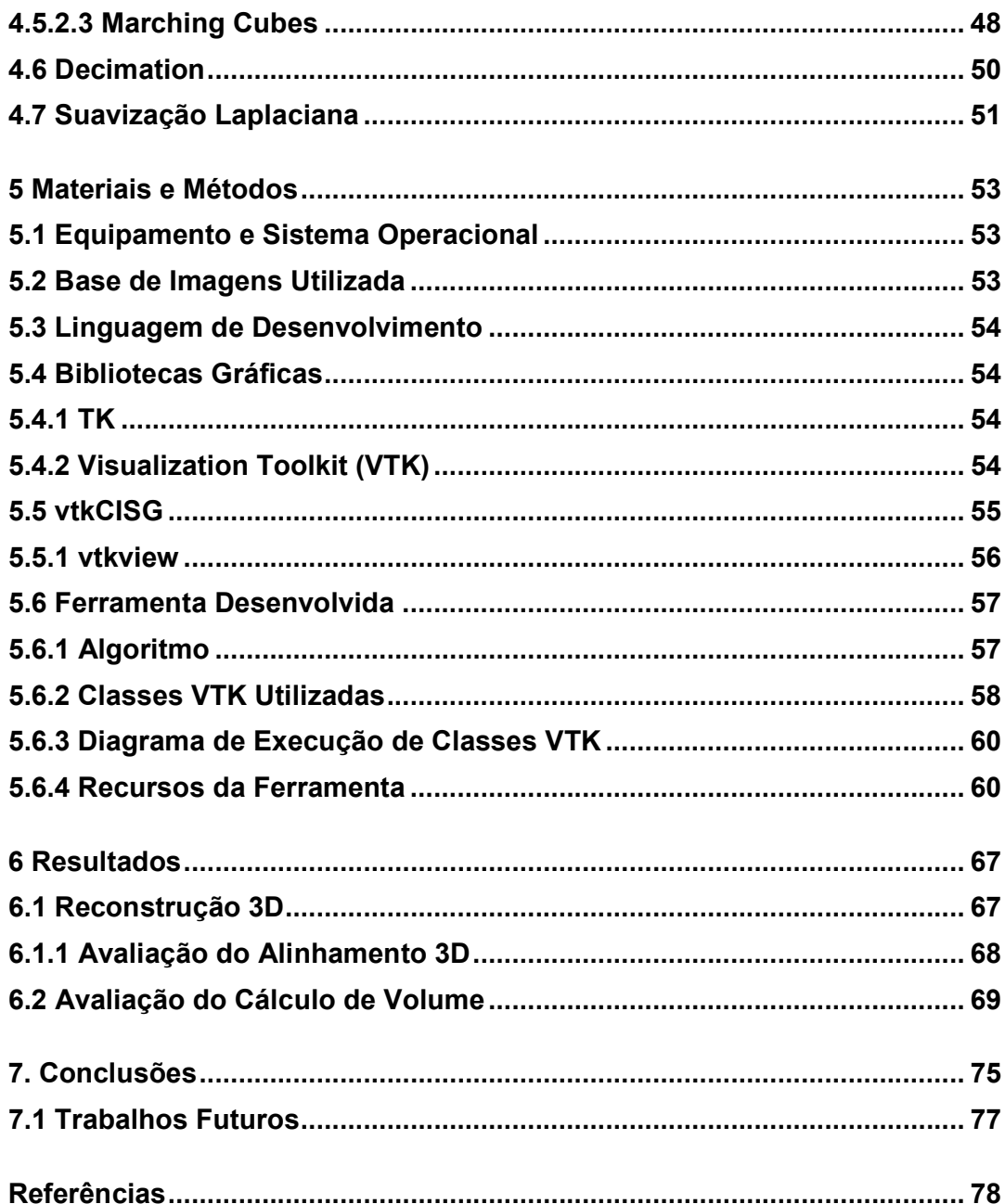

### Resumo

FUJII, Sérgio Yoshimitsu. Algoritmo de Reconstrução 3D de Imagens de Medicina Nuclear Alinhadas a Exames de Ressonância Magnética para Avaliação da Extensão de Zonas Epileptogênicas. 2006. 80f. Monografia (Bacharelado em Ciência da Computação). Universidade Federal de Pelotas, Pelotas.

A epilepsia é uma doença que atinge milhões de pessoas no mundo. Na maioria dos casos, o tratamento com drogas antiepilépticas é o mais indicado. Porém, as ocorrências restantes não se beneficiam desse tipo de terapêutica e são classificadas como intratáveis. Nesses casos, a intervenção cirúrgica é iminente, e a avaliação pré-cirúrgica surge como a etapa mais importante na detecção de zonas epileptogênicas. A metodologia da análise de exames de medicina nuclear, na maioria das vezes, é feita através da avaliação visual do médico sem nenhum recurso auxiliar. Assim, focos epilépticos deixam de ser quantificados e o paciente pode não receber o tratamento adequado. Visando a melhoria na detecção desses focos, foram desenvolvidas algumas técnicas de subtração de imagens de medicina nuclear (MN), com o paciente dentro (crítico) e fora (intercrítico) da crise epiléptica, assumindo um importante papel na localização de zonas epileptogênicas. Os exames de MN são alinhados através do registro de imagens com a ressonância magnética (RM). Dessa forma, obtemos informações funcionais (MN) localizadas anatomicamente no exame de RM. Neste trabalho, foi desenvolvido um algoritmo de reconstrução tridimensional e visualização do alinhamento de imagens médicas, realizando a modelagem das zonas epileptogênicas com base nos dados obtidos na metodologia proposta por Oliveira, L. (2005). Na etapa de reconstrução, foi utilizada a técnica de Marching Cubes, assim como os algoritmos de Decimation e suavização Laplaciana, apresentando resultados qualitativamente satisfatórios. Foi feito também o cálculo volumétrico dos focos epilépticos, cuja informação quantitativa pode vir a se tornar uma importante informação no diagnóstico pré-cirúrgico. Os resultados obtidos na medição de volume mostraram-se sujeitos a novos estudos.

Palavras-chave: Epilepsia. Auxílio ao Diagnóstico. Zona Epileptogênica. Alinhamento de Imagens. Marching Cubes.

## Abstract

FUJII, Sérgio Yoshimitsu. Algoritmo de Reconstrução 3D de Imagens de Medicina Nuclear Alinhadas a Exames de Ressonância Magnética para Avaliação da Extensão de Zonas Epileptogênicas. 2006. 80f. Monografia (Bacharelado em Ciência da Computação). Universidade Federal de Pelotas, Pelotas.

Epilepsy is a disease that affects millions of people in the world. In most of the cases, antiepileptic drugs are the most recommended way of treatment. However, the remaining occurrences don't benefit of that therapeutics type being classified as untreatable. In those cases, the surgical intervention is imminent, and the pre-surgical evaluation appears as the most important stage in the detection of epileptogenic zones. The methodology of nuclear medicine exams analysis is, most of the time, done through the doctor's visual evaluation without any auxiliary resource. Thus, epileptic focuses leave of being quantified and the patient cannot receive the appropriate treatment. Seeking the improvement in the detection of those focuses, some nuclear medicine (NM) image subtraction techniques were developed, with the patient inside (ictal) and outside (interictal) the epileptic crisis, assuming an important piece in the location of epileptogenic zones. The NM exams are aligned through the registration with magnetic resonance images (MRI). In that way, we obtain functional information (NM) located anatomically in the MRI exam. In this work, a three-dimensional reconstruction algorithm and coregistered visualization of medical images was developed, accomplishing the modelling of the epileptic areas based in the data obtained in the methodology proposed by Oliveira, L. (2005). In the reconstruction stage, the technique of Marching Cubes was used, as well as the Decimation and Laplacian smooth algorithms, presenting a qualitatively satisfactory result. Also, was made the volumetric calculation of the epileptic focuses, whose quantitative information can become an important information in the pre-surgical diagnosis. The results obtained in the volumetric measure showed that new studies have to be made.

Keywords: Epilepsy. Aided Diagnoses. Epileptic Zone. Image Registration. Marching Cubes.

# 1 Introdução

Estima-se que no mundo aproximadamente 50 milhões de pessoas tenham epilepsia e que somente de 25% a 45% destas, após 12 meses de tratamento, se vêem completamente livres de crises. Na América do Norte a prevalência da epilepsia é de 5,7/1.000 habitantes, enquanto que na América do Sul este número é pelo menos duas vezes maior. As drogas antiepiléticas (DAE) controlam de 60% a 80% dos casos entre os milhões de paciente epilépticos. A cirurgia é considerada uma terapêutica para os pacientes que não se beneficiam do tratamento com medicamentos e, nesse sentido, a intratabilidade constitui um pré-requisito essencial para a indicação cirúrgica (SAKAMOTO, 2002).

O diagnóstico médico muitas vezes se beneficia das informações complementares dos diferentes exames. No planejamento de radioterapia, por exemplo, o cálculo da dose é baseado nos dados da Tomografia Computadorizada (TC), enquanto o contorno do tumor é muitas vezes melhor delineado na Ressonância Magnética (RM) correspondente. Para análises das características cerebrais a RM fornece informação anatômica, enquanto a informação funcional pode ser obtida através de imagens de SPECT (Single Photon Emission Computed Tomography, Tomografia Computadorizada por Emissão de Fóton Único).

A avaliação pré-cirúrgica dos pacientes com epilepsia intratável, em muitos centros cirúrgicos de epilepsia, inclui a aquisição de imagens críticas (paciente em crise epiléptica) e intercríticas (paciente no intervalo entre as crises) do exame SPECT. Porém, a tradicional interpretação visual lado-a-lado pode dificultar a identificação do foco epiléptico, particularmente nos casos em que os pacientes possuem epilepsia extratemporal ou não localizada e intratável. Para melhorar o diagnóstico, várias técnicas foram desenvolvidas baseadas na fusão e subtração de imagens. A fusão ou registro de imagens é um procedimento cuja idéia principal é compor informações obtidas através de exames funcionais e/ou anatômicos que, normalmente, são utilizados de forma isolada. A subtração de imagens permite obter o ponto de intersecção existente em situações que apresentam condições normais e críticas, alcançando assim o foco do problema.

Um método largamente utilizado e validado é o SISCOM (Substraction Ictal SPECT Co-registered to MRI, Subtração de SPECT Crítico Co-registrado em imagens de Ressonância Magnética). Esse método permite detectar os focos epilépticos a partir da subtração de imagens funcionais de SPECT e localizá-los anatomicamente no exame de RM, melhorando o estadiamento clínico e o planejamento cirúrgico de pacientes com epilepsia intratável (O'BRIEN, 1998a). A Fig. 1 mostra a aplicação da subtração de imagens de exames de SPECT alinhadas em imagens de Ressonância Magnética. As representações do exame de SPECT crítico mostram uma perfusão (quantidade de sangue) maior do que no intercrítico em certos pontos, o que denota a origem do foco de epilepsia no paciente, evidenciada nas imagens de subtração.

No trabalho de Oliveira, L. (2001), o instrumento desenvolvido propunha o alinhamento de imagens de duas dimensões (2D) para o auxílio ao diagnóstico da epilepsia. Nesse caso, as imagens deveriam estar no mesmo corte e angulação, o que tornava o método pouco prático na rotina clínica. Em outro trabalho, Oliveira, L. (2005) propôs a fusão de imagens em três dimensões (3D) para localização e quantificação de zona epileptogênica. Esse estudo utiliza o estado da arte em quantificação de imagens de SPECT no auxílio ao diagnóstico em epilepsia e a implementação de duas técnicas: uma de subtração, baseada no método SISCOM; e uma nova técnica que utiliza um mapa de diferença entre imagens. Todavia, o método de visualização apresentado por esse trabalho constitui-se de três imagens do cérebro humano, referentes aos cortes nas posições coronal (eixo x), axial (eixo y) e sagital (eixo z). Como pode ser observado na Fig. 1, a visualização ainda é 2D, sem apresentar a noção 3D exata da extensão do foco epiléptico. Essa figura utiliza o mesmo método de visualização utilizado por Oliveira. L. (2005) em seu trabalho, ou seja, através do software vtkCISG (que será visto no Capítulo 5).

Através de uma modelagem tridimensional, a tarefa de visualização da extensão total das zonas epileptogênicas representa um grande avanço no diagnóstico, visto que a visualização 3D para a análise qualitativa é de grande utilidade nesta fase de tomada de decisão.

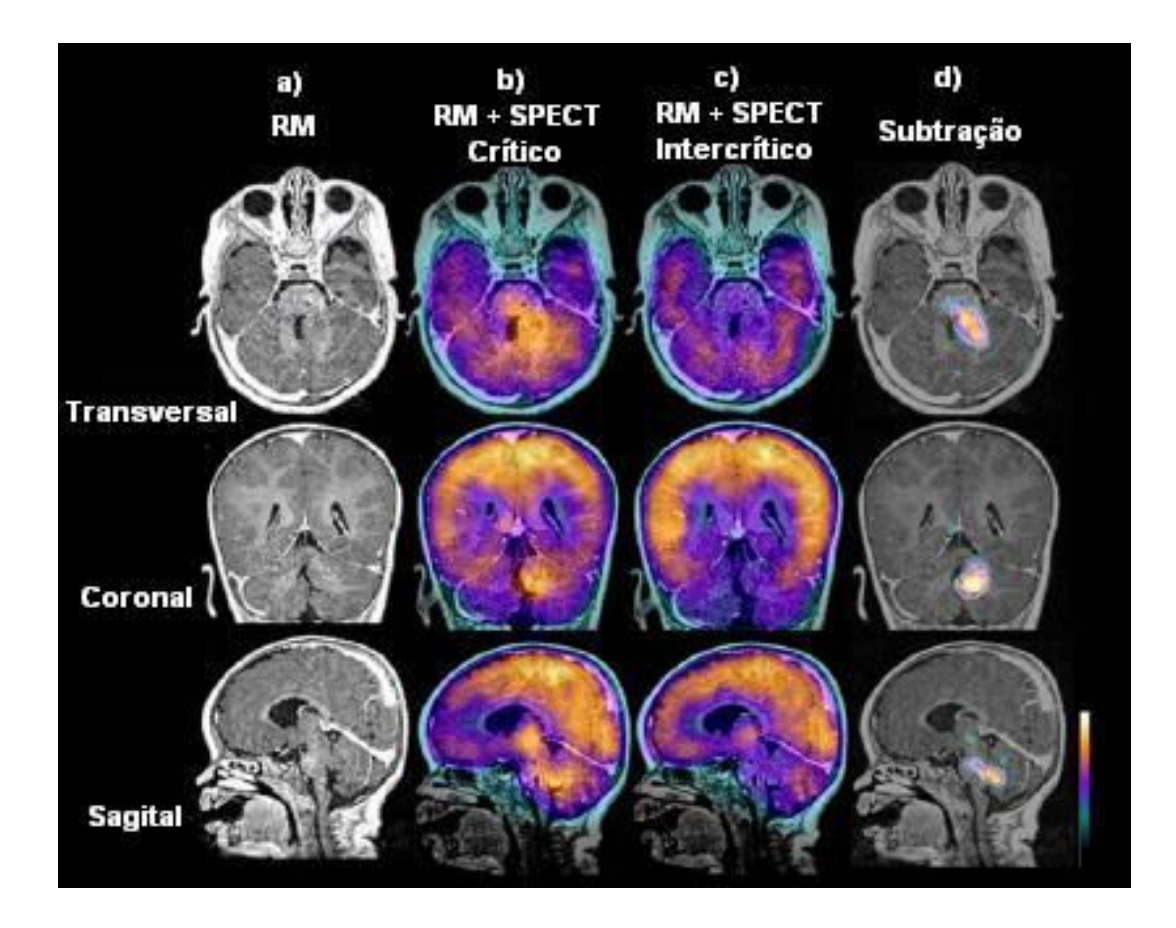

Figura 1 - Imagens de um paciente com epilepsia mostrando os métodos de fusão e de subtração. a) Imagens de Ressonância Magnética. b) Imagens de SPECT crítico co-registradas com imagens de Ressonância Magnética. c) Imagens de SPECT intercrítico co-registradas com imagens de Ressonância Magnética. d) Resultado da subtração das imagens de SPETC crítico e intercrítico co-registradas com imagens de Ressonância Magnética.

Fonte: PONTES-NETO et al., 2005.

Na realização do diagnóstico, a equipe médica poderá contar com uma ferramenta que proporcione uma visualização muito próxima da real, permitindo a navegação em um cérebro virtual durante a avaliação do foco epiléptico. O uso de algoritmos de computação gráfica para a reconstrução 3D das imagens vem ao encontro da proposta deste projeto, auxiliando no desenvolvimento de uma nova forma de visualização que completará a utilidade da ferramenta já desenvolvida.

#### 1.1 Motivação

Com a conclusão deste projeto, uma importante ferramenta estará disponível para complementar estudos médicos no auxílio ao diagnóstico da epilepsia. Espera-se, com este trabalho, oferecer um instrumento de grande utilidade e flexibilidade, podendo, posteriormente, ser distribuído de acordo com a filosofia de software livre, permitindo o seu uso, distribuição e modificação de forma livre. Embora existam produtos comercialmente disponíveis e aplicáveis à fusão e visualização de imagens médicas, de modo geral, além do seu custo elevado, existem limitações em sua aplicação relacionada às particularidades de cada rotina clínica. Por esse motivo, os principais centros internacionais de avaliação neurológica possuem soluções computacionais localmente desenvolvidas para esse fim. Com este trabalho, o uso deste sistema de auxílio ao diagnóstico (CAD) se tornará acessível, com o tempo, a qualquer centro cirúrgico de epilepsia e com a liberdade de adequá-lo ao seu uso sem qualquer custo.

#### 1.2 Objetivos

Este trabalho tem como objetivo principal a construção de um módulo de visualização 3D para o auxílio ao diagnóstico de epilepsia, com base nos dados obtidos através do método proposto por Oliveira, L. (2005), satisfazendo a necessidade de um ambiente gráfico interativo em três dimensões. Esse módulo é responsável pela reconstrução tridimensional de um modelo que represente o foco da epilepsia localizado no cérebro humano, estando nele incorporado o cálculo de volume das zonas epileptogênicas. Desse modo, espera-se complementar o trabalho realizado sobre fusão e subtração de imagens 3D, auxiliando na detecção da extensão da zona epileptogênica.

Outro objetivo é a integração do trabalho com o software B.R.A.SI.L. (Brain Registration and Subtraction: Improved Localization for SPECT Analysis) (OLIVEIRA, L., 2006), desenvolvido pelo Centro de Ciências das Imagens (CCI-FMRP) e pelo Centro de Cirurgia de Epilepsia (CIREP).

#### 1.3 Organização do Trabalho

Dividido em sete capítulos, este trabalho apresenta as técnicas e os conceitos estudados durante o seu desenvolvimento, seguido da descrição do produto final.

No segundo capítulo é apresentada uma introdução sobre neuroimagem, oferecendo breves explicações sobre conceitos de imagens funcionais e anatômicas e seus respectivos tipos de exames.

No terceiro capítulo são vistos conceitos de alinhamento e co-registro de imagens, partindo após para o detalhamento do método de co-registro e subtração de imagens SISCOM.

No quarto capítulo são descritas as metodologias de visualização estudadas.

O quinto capítulo apresenta as metodologias de desenvolvimento (matérias e métodos) utilizadas no desenvolvimento do trabalho, assim como a ferramenta construída.

Os resultados obtidos ao final do trabalho são descritos no capítulo seis. Por fim, o capítulo sete apresenta as conclusões e os trabalhos futuros.

### 2 Neuroimagem

Até a década de 70, a Radiografia e a Pneumoencefalografia eram os métodos de neuroimagem utilizados para a visualização de desordens patológicas cerebrais em pacientes com epilepsia. Porém, eles forneciam apenas evidências indiretas das anormalidades, possuindo baixa especificidade e sensibilidade no diagnóstico (OLIVEIRA, M., 2002).

Segundo Kuzniecky (1995 apud OLIVEIRA, M., 2002), a partir da década de 70 houve grande aumento na capacidade de avaliação dos pacientes que apresentavam patologias intratáveis, incluindo a epilepsia. Isso ocorreu graças ao desenvolvimento de técnicas de captação de imagens cerebrais, principalmente a Ressonância Magnética (RM) e a Tomografia Computadorizada por Emissão de Fóton Único (SPECT). Essas técnicas vêm revolucionando a prática da neurociência clínica, tornando possível examinar o cérebro de um paciente epiléptico sem riscos e com boa sensibilidade diagnóstica.

A neuroimagem é dividida em duas categorias: imagens anatômicas e imagens funcionais.

#### 2.1 Imagens Funcionais e Anatômicas

A classe de imagens anatômicas lida com a estrutura do cérebro, permitindo a visualização de massa branca e massa cinzenta, e também de enfermidades intracranianas, como tumores.

As imagens funcionais são utilizadas para diagnosticar alterações metabólicas, como a epilepsia e a doença de Alzheimer, a fim de avaliar disfunções em relação ao fluxo de sangue no cérebro e o seu funcionamento.

Segundo Andraus et al. (2002), os métodos funcionais de neuroimagem começaram a ser utilizados a partir da década de 80, sendo os primeiros estudos com SPECT cerebral relatados por Bonte et al (1983). Em 1892, porém, o neurocirurgião Sir Victor Horsley, observando diretamente o cérebro durante crises convulsivas, foi o primeiro a descrever a ocorrência de hiperperfusão focal crítica. Em 1939, Penfield et al. (1939 apud ZUBAL, 1995) descreveram aumento do fluxo sangüíneo cerebral regional em humanos no período crítico e, em 1968, Plum et al. (1968 apud ZUBAL, 1995) descreveram hiperperfusão focal durante crises convulsivas induzidas em animais. Com o desenvolvimento da técnica de SPECT, essa característica da fisiologia durante as crises pode ser estimada através de um método diagnóstico importante e valioso para a localização de crises focais de difícil controle. Os estudos definitivos sobre SPECT nesse tipo de epilepsia foram feitos após o estabelecimento de que o hipermetabolismo focal para a glicose, evidenciado pela tomografia por emissão de pósitrons (Positrons Emission Tomography - PET), representava de forma confiável o local do foco epileptogênico na epilepsia do lobo temporal (ELT).

Segundo Busatto (2000), as imagens funcionais, por fornecerem imagens dinâmicas do metabolismo cerebral regional, são as mais utilizadas para estabelecer relações entre a intensidade de sintomas mentais e as alterações do funcionamento cerebral. Os principais métodos de aquisição de imagens funcionais, PET e SPECT, permitem a construção de mapas tridimensionais da atividade cerebral a partir da detecção de raios-gama emitidos por traçadores marcados com isótopos radioativos. Os traçadores mais usados, por via venosa, são os que medem o fluxo sangüíneo cerebral regional ou o metabolismo de glicose, ambos representando fielmente o funcionamento cerebral regional.

#### 2.1.1 Ressonância Magnética (RM)

O exame de RM provê informações não-invasivas sobre a anatomia do cérebro, apresentando alta resolução espacial, diferenciação entre massa cinzenta e branca e dispensando o uso de agentes de contraste externo (radiação ionizante) (DAVIS, 2003).

Segundo Paiva (1999), exames de RM baseiam-se nas propriedades relativas ao comportamento do núcleo de hidrogênio quando expostas a um campo magnético. A abundância de água nos tecidos torna-os bastante sensíveis à RM. Desse modo, de acordo com Latack (1986) e Shorner (1987), a detecção de pequenos tumores é facilmente realizada, o que não ocorre no exame de Tomografia Computadorizada (TC).

Em RM, o objeto de estudo é colocado sob efeito de um campo magnético de alta intensidade, causando um alinhamento dos momentos magnéticos das moléculas (spin dos elétrons). Nesse instante, o objeto é irradiado com pulsos de radiação de microondas de baixo nível, ocasionando a oscilação dos momentos magnéticos e, conseqüentemente, a emissão de microondas após cada pulso. Essas emissões são medidas e armazenadas digitalmente, sendo possível determinar a localização espacial de cada onda re-emitida através da introdução de gradientes no campo magnético. Assim, obtém-se uma imagem que representa características particulares do objeto de estudo através das emissões das moléculas.

A RM permite a obtenção das imagens nos planos sagital, coronal e axial (Fig. 2).

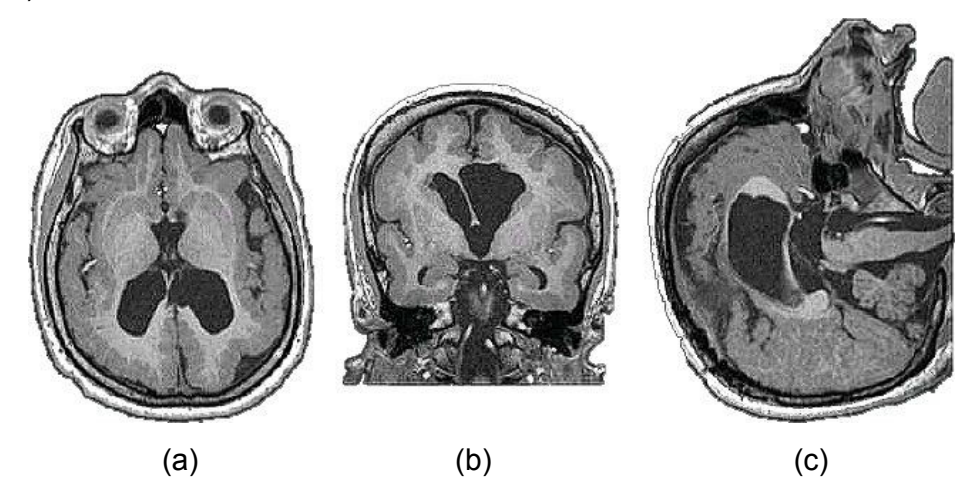

Figura 2 – Imagens de RM nos planos: a) Axial; b) Coronal; c) Sagital. Fonte: OLIVEIRA, M., 2002.

#### 2.1.2 Tomografia Computadorizada por Emissão de Fóton Único (SPECT)

O SPECT cerebral constitui o método de neuroimagem funcional capaz de detectar alterações localizadas do fluxo sangüíneo cerebral regional. Isso é feito através da administração intravenosa de substância radioativa ao paciente, seguida do mapeamento tridimensional da distribuição dessa substância no cérebro (OLIVEIRA, A. et al., 1998) (Fig. 3).

Segundo Andraus et al. (2002), devido ao fato do radiofármaco possuir

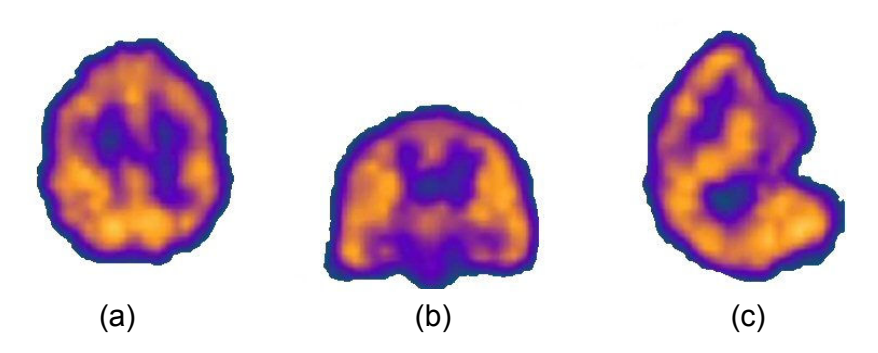

Figura 3 – Imagens de SPECT com aplicação de radiofármaco. Planos: a) Axial; b) Coronal; c) Sagital.

Fonte: OLIVEIRA, L., 2005.

rápida absorção na primeira passagem pelo cérebro, as imagens obtidas se referem ao estado funcional em um determinado momento, viabilizando a realização de exames *ictais* (durante a crise epiléptica). Desse modo, é possível obter imagens do fluxo sangüíneo cerebral representativas do exato momento da crise, permanecendo dentro da célula nervosa por várias horas (TREVES, 1995). Sendo assim, a aquisição das imagens registra o estado funcional encefálico no momento da injeção do radiofármaco (BUCHPIGUEL et al., 1999).

A hipótese é de que a hiperatividade neuronal, devido à ativação epiléptica, conduz ao aumento do fluxo sangüíneo como uma resposta autoregulatória, de acordo com a proposta de Sir Victor Hosley em 1982 (O'BRIEN, 2000) apud (OLIVEIRA, L., 2005). No período ictal, ocorre aumento do fluxo sangüíneo na região do foco epileptogênico, com sensibilidade em torno de 90% a 100%. Já nos períodos pós-ictal e interictal, ocorre redução do fluxo (hipoperfusão), com sensibilidades variando de 70% a 80% e 50% a 70%, respectivamente. Algumas vezes, nos estudos pós-ictais precoces (com injeção do radiofármaco de um até cinco minutos após o término da crise) ocorre o chamado "desvio pós-crítico" (post-ictal switch), que consiste na combinação de hipoperfusão medial com hiperperfusão lateral, e constitui achado confiável na lateralização do foco. Estudos sugerem a ocorrência de padrões típicos e atípicos de perfusão evidenciados pelo SPECT, mesmo ictal, que também podem contribuir para a lateralização do foco epileptogênico (WICHERT-ANA et al, 2001).

Segundo Engel (2000), o SPECT tornou-se o padrão em muitos centros de epilepsia em países industrializados, devido ao baixo custo em relação ao PET e também pela facilidade de se obter estudos críticos.

Cordes et al. (1985) realizaram estudos demonstrando as qualidades do SPECT em relação à TC, RM e Eletroencefalograma (EEG), principalmente no que diz respeito à localização exata de um foco epileptogênico. Na utilização de EEG convencional, a detecção de descargas epilépticas corticais é possível. Porém, é difícil obter a exata localização do foco. Ainda assim, procedimentos mais invasivos de EEG são ocasionalmente utilizados para diagnósticos préoperatórios em epilepsia. Ainda nesses estudos, foi constatado que o SPECT é um procedimento apropriado para medir a perfusão cerebral. Nessa aplicação, um dos melhores radiofármacos estudados é <sup>99m</sup>Tc hexamexil amino propileno oxime (<sup>99m</sup>Tc-HMPAO), um agente lipofílico radiodiagnóstico cujas principais vantagens são a capacidade de cruzar a barreira hematoencefálica e sua retenção em tecidos cerebrais proporcionalmente ao fluxo sangüíneo.

Segundo O'Brien et al. (1998a), a localização de focos epilépticos através da análise visual "lado-a-lado" de SPECT's críticos e intercríticos pode ser difícil, particularmente se os pacientes possuem epilepsia extratemporal ou não localizada e intratável.

No trabalho de Avery et al. (2000), foi feito um estudo utilizando duas imagens de SPECT com pacientes que apresentavam crises epilépticas: uma crítica (durante a crise) e outra intercrítica (fora da crise por mais de 24 horas). A partir dessas imagens, foi feita uma subtração pixel a pixel a fim de criar dois tipos de imagens de diferença: intercrítica subtraída da crítica (imagem diferença positiva), a qual mostra o aumento do fluxo sangüíneo, e a crítica menos a intercrítica (imagem diferença negativa), que representa o decréscimo do fluxo sangüíneo.

#### 2.2 Volumetria

Segundo Marchetti (2002), volumetria baseada em neuroimagem é um dos métodos utilizados para medição de estruturas cerebrais. O desenvolvimento de técnicas de medidas volumétricas de estruturas temporais mesiais (amígdala,

hipocampo e giro para-hipocampal) tem sido útil para investigar diversas doenças.

No estudo da epilepsia, a contribuição principal da volumetria ocorreu nos estudos de ELT por esclerose mesial temporal (EMT). O reconhecimento da atrofia das estruturas temporais mesiais pelas imagens geradas por RM de alta resolução e a sua quantificação pela volumetria permitiu a identificação das alterações anatômicas associadas a esta síndrome. Medidas de volume do hipocampo têm sido correlacionadas com análise patológica de amostras cerebrais obtidas por lobectomia temporal (CASCINO, 1990).

#### 3 Alinhamento de Imagens

Segundo Viola (1995), a comparação da imagem fonte de um objeto com a imagem atual compõe o problema geral do alinhamento. Dado um modelo de objeto e uma pose (transformação de coordenadas), um modelo de processamento de imagem pode ser usado para prever a imagem resultante. Se tivermos um bom modelo (da imagem), a decisão de que uma imagem pertence a um determinado modelo, dada uma pose, é direta: computa-se a imagem e faz-se a comparação entre eles.

O relacionamento entre um modelo de objeto (independentemente de sua precisão) e seus objetos de imagens é um sistema complexo. O aspecto de uma pequena mancha em uma superfície é uma função das propriedades da superfície, das orientações das manchas, da posição das luzes e da posição do observador. Dado um modelo u(x) e uma imagem v(y) é possível formular uma equação da imagem,

$$
v(T(x))=F(u(x),q)
$$
\n(3.1)

ou equivalentemente,

$$
v(y)=F(u(T^{-1}(y)),q)
$$
 (3.2)

A equação da imagem é desmembrada em dois componentes distintos. O primeiro componente é conhecido como transformação ou posição, denotado por T. Ele relaciona a estrutura de coordenadas do modelo com a estrutura de coordenadas da imagem. A transformação resulta no ponto do modelo que é responsável por um ponto particular na imagem. O segundo componente é a função imagem, F(u(x),q). A função imagem determina o valor da imagem no ponto v(T(x)). Em geral o valor de um pixel pode ser uma função do modelo e de outros fatores externos. Por exemplo, uma imagem de um objeto 3D depende não só do objeto, mas também da iluminação. O parâmetro, q, agrupa todas as influências externas em um simples vetor.

#### 3.1 Co-registro de Imagens

O diagnóstico médico muitas vezes se beneficia das informações complementares dos diferentes exames. No planejamento de radioterapia, o cálculo da dose é baseado nos dados da TC, enquanto o contorno do tumor é muitas vezes melhor delineado na RM correspondente. Em seu estudo, Maes et al. (1997) afirmam que o alinhamento geométrico ou co-registro de imagens de várias modalidades é uma tarefa fundamental em numerosas aplicações de processamento de imagens médicas 3D. A fusão ou co-registro de imagens é uma técnica cuja idéia principal é compor informações complementares obtidas através desses exames que, normalmente, são utilizados de forma isolada.

Segundo Pietrzyk (1994), nos diagnósticos médicos modernos, os pacientes passam por uma série de exames, os quais fornecem informações complementares sobre uma parte específica do corpo humano. Por exemplo, PET ou SPECT fornecem informação funcional, enquanto RM e TC demonstram principalmente a anatomia.

Segundo Weber & Ivanovic (1994), registro de imagens em medicina nuclear e radiologia se refere a alterações espaciais ou à fusão de duas ou mais imagens de modalidades diferentes ou iguais. As coordenadas dos pixels correspondentes das diferentes imagens são transformadas para alinhar e igualar sua posição e coordenadas espaciais. O termo "Co-registro de imagens" é mais restritivo, sendo aplicado somente na transformação de coordenadas espaciais de imagens de diferentes modalidades. O co-registro de imagens é muito utilizado para melhorar a sensibilidade e a especificidade de procedimentos complementares, visando detectar, localizar, monitorar e medir alterações patológicas ou físicas. Freqüentemente, o co-registro contribui com informações novas ou adicionais ao trabalho, além daquelas obtidas pelos procedimentos individuais. Um exemplo dessa informação é a combinação de imagens anatômicas de RM com imagens funcionais PET, para uma reprodução e exata medida da região funcional cerebral. Porém, segundo o autor, a comparação de imagens adquiridas em filme na configuração lado-a-lado ainda é o meio mais comum de analisar regiões alteradas ou não de estudos em série, avaliar as propriedades de um traçador antes e depois de terapia e comparar as imagens de medicina nuclear com radiografias.

Segundo Pelizzari (1999), imagens de cérebro de TC, RM e PET contêm informações anatômicas (TC e RM) e fisiológicas (PET) complementares, importantes para diagnóstico e tratamento. Em outro trabalho, Pelizzari et al. (1989), dizem que, tanto a capacidade de correlacionar precisamente informações de diferentes modalidades de imagens em três dimensões, quanto quantificar mudanças dos eixos na série de imagens de uma simples modalidade, são tarefas críticas. A explicação vem do fato de que as imagens para estudos clínicos não são feitas com rigorosa atenção a ponto de reproduzir o mesmo posicionamento do paciente nos diferentes exames, pois existem fatores que tornam as condições ideais muito baixas. Entre elas, estão as diferenças nas características dos aparelhos (tamanho do pixel, espessura de corte e distorções na imagem) e a dificuldade de posicionar preventivamente o objeto de correlação com marcadores que serão observados nos dois tipos de imagem com precisão tridimensional.

Em seus estudos, Weber & Ivanovic (1994) demonstraram algumas utilidades básicas para o co-registro de imagens:

1. Co-registro de imagens em série de SPECT, PET ou câmera de cintilação do mesmo órgão ou regiões do corpo, para observar a diferença regional de um único radiofármaco ou repetir imagens do mesmo radiofármaco para comparações de antes e depois de cirurgia ou outros tratamentos para avaliar os efeitos da terapia;

2. Co-registro de imagens SPECT, PET ou câmera de cintilação de um órgão com dois radiofármacos diferentes para comparar exames diferentes;

3. Uma comparação funcional entre SPECT e PET para mapear uma função similar, assim como imagens de fluxo sangüíneo, metabolismo ou avaliação de exames funcionais complementares;

4. Co-registro de imagens funcionais com SPECT ou PET e anatômicas de RM ou TC, para melhorar a resolução anatômica das medidas funcionais;

5. Co-registro de imagens de SPECT ou PET com uma imagem controle

ou atlas anatômicos para localizar estruturas e detectar alterações funcionais;

6. Co-registro de imagens funcionais e/ou anatômicas tri-dimensionais para planejamento de dosimetria e de tratamento radioterápico.

Weber & Ivanovic (1994) afirmaram que a maioria dessas aplicações de co-registro envolve imagens de SPECT ou PET com RM ou TC utilizando atlas anatômico e/ou objetos de controle nas imagens. A escolha entre exames de TC ou RM como imagem anatômica depende em grande parte dos objetivos do procedimento de co-registro. Se a intenção é realizar o cálculo na distribuição de dose para radioterapia, TC é normalmente o exame escolhido. TC é um mapa de raio-x de fótons e coeficientes de atenuação linear e propicia imagens de altaresolução para identificação e delimitação de ossos e tecidos moles. Por outro lado, quando o objetivo principal do procedimento é melhorar a definição anatômica de tecidos moles no exame funcional, a RM é freqüentemente escolhida como o melhor exame, pois possui um alto contraste para esse tipo de tecido. De modo geral, as aplicações que envolvem co-registro utilizam imagens de diferentes tamanhos, formatos e posicionamento de paciente. Por isso, normalmente são necessárias operações de translação, rotação e escala isotrópica e/ou anisotrópica das coordenadas dos pixels. Grande parte das aplicações existentes na literatura são direcionadas para a fusão de imagens funcionais de SPECT ou PET com imagens de RM e TC para melhorar o mapeamento anatômico de alterações funcionais, correlacionar patologia e anatomia com anormalidades funcionais no diagnóstico e estudos investigativos do cérebro.

Knowlton et al. (1997) afirmam que numerosas técnicas e ferramentas para fusão de imagens têm sido desenvolvidas nos últimos anos. Segundo estes estudos, as técnicas computadorizadas de fusão com transformações de coordenadas requerem, para uma melhor composição, que os eixos cartesianos usados em uma imagem sejam localizados e posicionados espacialmente na outra, sendo que nenhuma técnica específica seja necessariamente a melhor para esse fim. Diferentes aproximações são mais apropriadas para certas aplicações e menos para outras. Por exemplo, se distorções grosseiras de tecido estão presentes entre as imagens, uma técnica usando contorno de superfícies seria a mais recomendada. Assim, a meta de todas as técnicas de co-registro seria calcular uma matriz de transformação necessária para converter as coordenadas de um volume no espaço próprio de outro.

Segundo os mesmos autores, a utilização de procedimentos de coregistro de imagens, tanto em aplicações clínicas como em pesquisas sobre epilepsia, era bastante limitada até recentemente. Isso devido, basicamente, a dificuldades no acesso ao conjunto de imagens e disponibilidade de programas e equipamentos para a implementação adequada de técnicas eficientes de sobreposição. Ainda segundo os autores, a maior parte das técnicas de coregistro consideram os volumes das imagens como corpos rígidos, com conexões lineares entre todas as dimensões dos voxels, sendo chamadas de técnicas lineares de co-registro. Para transformações de corpos rígidos ou lineares, três parâmetros são calculados, cada um ao longo dos eixos x, y, e z e rotação sobre os três eixos também. Para ajustar um volume de imagem em um novo espaço, re-escalonamento e interpolação são necessários. As várias técnicas de coregistro diferem somente nos métodos usados para determinar a matriz de transformação. Os métodos de re-escalonamento e de interpolação são mais genéricos e são freqüentemente compartilhados entre as diferentes técnicas de co-registro.

Para se estabelecer uma transformação de coordenadas entre as imagens é necessária a definição de um conjunto de pontos de referência comuns aos dois estudos, sendo que são necessário no mínimo quatro pares de pontos. Teoricamente as transformações podem ser determinadas pela medida de posição de quatro ou mais marcadores não lineares. Desse modo, pode-se considerar a existência de dois estágios básicos no processo de co-registro de imagens: o primeiro é registrar as imagens para determinar as transformações geométricas que relacionam os sistemas de coordenadas dos dois conjuntos de dados; o segundo é combinar as imagens através da atribuição de pesos e/ou uso de técnicas de threshold para gerar uma única imagem a partir dos registros originais.

Segundo Weber & Ivanovic (1994), o co-registro de imagens pode ser dividido em três passos gerais:

1. Selecionar os pontos de controle (ou marcas de controle) na imagem

anatômica e na funcional.

2. Determinar os parâmetros (translação, rotação, escala etc) de mapeamento da função de transformação.

3. Computar a função de transformação na imagem funcional para coregistrar com a imagem anatômica e fazer a fusão das duas.

Segundo Knowlton et al. (1997), várias técnicas têm sido utilizadas para otimizar o processo de registro das imagens de diferentes modalidades, podendo ser divididas em três grupos básicos: técnicas que utilizam marcadores externos, técnicas que utilizam marcadores internos (anatômicos) e técnicas automatizadas (reconhecimento de contornos). Cada um desses processos possui vantagens e desvantagens dependendo do aspecto sob o qual é analisado.

Em seu livro, Hajnal et al., (2001) definem as técnicas automatizadas que não envolvem o reconhecimento de contornos, posicionamento de pontos ou qualquer tipo de pré-processamento para extração de características nas imagens. Essas técnicas são baseadas somente no cálculo de similaridade entre os voxels das imagens. O co-registro usando medidas de similaridade de voxel envolve o cálculo da transformação de co-registro T pela otimização de alguma medida calculada diretamente entre os valores dos voxels nas imagens, em vez de buscar estruturas geométricas como pontos ou superfícies derivadas dos objetos das imagens. Os autores apresentam várias medidas de similaridade para o alinhamento de imagens como a Minimização da Diferença de Intensidade (SSD), Coeficiente de Correlação (CC), Correlação Cruzada (C), Uniformidade no Aspecto da Imagem (RIU) e outras, além de descreverem técnicas baseadas na teoria da informação, entre elas a Entropia Conjunta (H), Informação Mútua (I) e a Informação Mútua Normalizada (Ī).

### 3.2 Similaridade de Voxel

Segundo Hajnal et al. (2001), o número de algoritmos robustos e precisos de co-registro desenvolvidos aumentou nos últimos anos. Eles utilizam somente as intensidades das imagens sem qualquer necessidade de segmentação ou delineamento de estruturas correspondentes e são muitas vezes referenciados como algoritmos de co-registro baseado na similaridade de voxels. Com essa metodologia, foi introduzida uma nova representação das imagens conhecida como histograma conjunto ou distribuição conjunta de probabilidades. Esses métodos usam todos ou uma grande porção dos dados de cada imagem e, então, tentam retirar os erros causados por ruído ou flutuações randômicas da intensidade das imagens através de uma média ou suavização.

#### 3.2.1 Informação Mútua

Segundo os trabalhos de Fitzpatrick et al. (2000), Maes et al. (1997), Wells et al. (1996 apud OLIVEIRA. L., 2005) e Woods (2000), a informação mútua (I) é uma medida da teoria da informação de dependência estatística entre duas variáveis randômicas ou a quantidade de informação que uma variável possui sobre a outra.

 Collignon, et al. (1995) e Wells et al. (1996 apud OLIVEIRA, L., 2005) propuseram a utilização da Informação Mútua como medida de similaridade entre as imagens. Ela foi proposta a fim de solucionar o problema da não existência de correlação linear entre as imagens quando elas não são do mesmo paciente e/ou são de naturezas diferentes, pois nesses casos as técnicas de correlação costumam apresentar falhas no alinhamento.

Segundo Hajnal et al. (2001), a informação mútua é a uma medida de quão bem uma imagem "explica" a outra, sem fazer nenhuma suposição da forma funcional ou relação entre as intensidades das duas imagens. Portanto, segundo Hill & Hawkes (2001), o método da Informação mútua é promissor, particularmente para co-registro intermodalidades, tendo em mente que a medida é maximizada quando o alinhamento é ótimo.

A teoria básica diz que duas variáveis, A e B, com distribuições de probabilidades marginais,  $_{pA}(a)$  e  $_{pB}(b)$  e uma distribuição de probabilidades conjunta  $_{pAB}(a,b)$ , são estatisticamente independentes se  $_{pAB}(a,b) = A(a)_{pB}(b)$ , enquanto elas são maximamente dependentes se forem relacionadas pelo mapeamento T um-para-um:  $_{pA}(a) =_{pB}(T(a)) =_{pAB}(a, T(a))$ . A informação mútua,  $I(A,B)$ , mede os graus de dependência de A e B, medindo as distâncias entre a distribuição conjunta  $_{pAB}(a,b)$  e a distribuição associada para o caso de completa independência  $_{pA}(a)$ . $_{pB}(b)$ , pela medida de Kullback-Leibler (MAES et al., 1997):

$$
I(A, B) = \sum_{a,b} p_{AB}(a, b) \log \frac{p_{AB}(a, b)}{p_A(a)p_B(b)}
$$
(3.5)

I é relacionada pela entropia pelas equações:

$$
I(A, B) = H(A) + H(B) - H(A, B)
$$
\n(3.6)

$$
= H(A) - H(A \mid B) \tag{3.7}
$$

$$
=H(B)-H(B \mid A) \tag{3.8}
$$

com H(A) e H(B) sendo a entropia de A e B respectivamente, H(A,B)a entropia conjunta e H(A|B) e H(B|A) a entropia condicional de A dado B e de B dado A respectivamente:

$$
H(A) = -\sum_{a} p_A(a) \log p_A(a) \tag{3.9}
$$

$$
H(A, B) = -\sum_{a,b} p_{AB}(a, b) \log p_{AB}(a, b)
$$
\n(3.10)

$$
H(A \mid B) = -\sum_{a,b} p_{AB}(a, b) \log p_{A|B}(a \mid b)
$$
\n(3.11)

A entropia  $H(A)$  é conhecida por ser a medida da quantidade de incerteza sobre a variável randômica A, enquanto  $H(A|B)$  é a soma da incerteza em A quando se conhece B. Conseqüentemente, através de 3.7, I(A,B) é a redução na incerteza da variável randômica A pelo conhecimento da outra variável randômica B, ou, equivalentemente, a soma de informação que B contém sobre A.

Considerando valores de intensidade da imagem, a e b, de um par de voxels correspondentes em duas imagens que serão co-registradas pelas variáveis randômicas A e B, respectivamente, estimações para as distribuições conjunta e marginais  $_{pAB}(a,b)$ ,  $_{pA}(a)$  e  $_{pB}(b)$  podem ser obtidas pela simples

normalização dos histogramas conjuntos e marginais das partes sobrepostas de ambas as imagens. As intensidades a e b são relacionadas diretamente com a transformação Tα definida pelo parâmetro de co-registro α. O critério de coregistro I afirma que as imagens estão geometricamente alinhadas pela transformação  $T\alpha$  quando qualquer  $I(A,B)$  é máximo. Isso é ilustrado na Fig. 4, mostrando um histograma 2D dos valores de intensidade em posições não coregistradas e co-registradas das imagens de TC e RM do cérebro. Os valores de alta intensidade no histograma de TC originados da parte óssea da cabeça têm maior probabilidade de serem mapeados com os valores de baixa intensidade no histograma da imagem de RM se as imagens estão alinhadas apropriadamente, resultando em um pico no histograma 2D. A incerteza sobre a intensidade do voxel na RM é então amplamente reduzida se o voxel correspondente na TC é de alta intensidade. Essa correspondência é perdida em caso de um mal alinhamento. Contudo, o critério de I não faz suposições de limites com relação ao relacionamento entre as intensidades dos voxels correspondentes nas diferentes modalidades, que é altamente dependente e nenhuma restrição é imposta no conteúdo das imagens nas modalidades envolvidas.

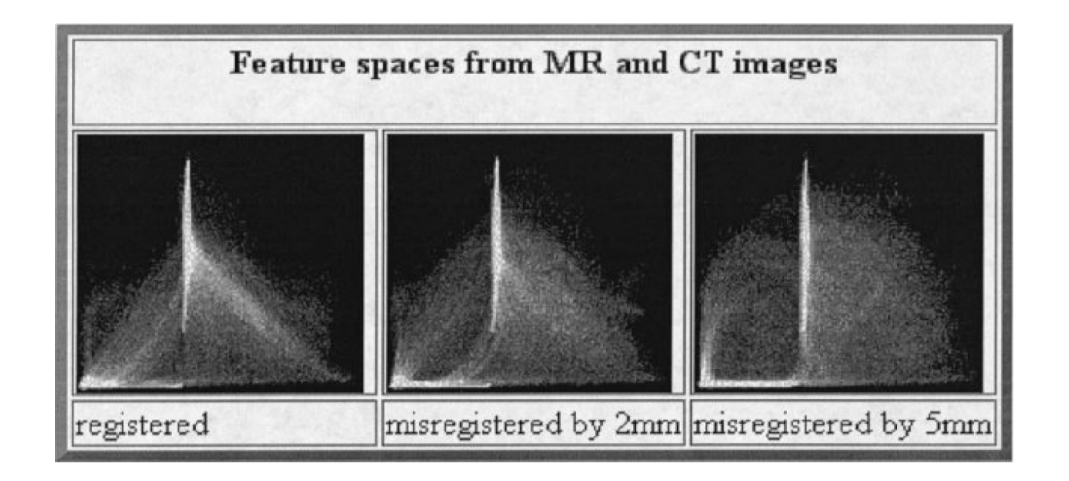

Figura 4 - Histograma 2D de imagens de RM e TC. O eixo vertical corresponde às intensidades da imagem de RM e o eixo horizontal as intensidades da TC. O gráfico da esquerda corresponde às imagens co-registradas; o do meio, ao alinhamento com um erro de 2mm; e o da direita ao alinhamento com um erro de 5mm.

Fonte: HAWKES, 1988.

Se ambas distribuições marginais  $_{pA}(a)$  e  $_{pB}(b)$  podem ser consideradas independentes dos parâmetros de co-registro  $\alpha$ , o critério I diminui para minimizar a entropia conjunta  $H_{AB}(A, B)$ . Se qualquer um dos dois  $_{pA}(a)$  ou  $_{pB}(b)$  é independente de α, caso uma imagem esteja sempre completamente contida na outra, I diminui para minimizar a entropia condicional H(A|B) ou H(B|A). Porém, se ambas as imagens se sobrepõem somente parcialmente, o que é muito provável durante a otimização, o volume de sobreposição vai alterar quando α variar e,  $_{pA}(a)$  e  $_{pB}(b)$  e também H(A) e H(B) vão, geralmente, depender de α. A informação mútua leva isso em consideração explicitamente, como se torna claro em 3.6, a qual pode ser interpretada de acordo com Viola & Wells (1995 apud OLIVEIRA, L., 2005): "maximizada a informação mútua vai tender a encontrar tanto quanto possível, o nível de complexidade que está nos grupos de dados separados (maximizando os dois primeiros termos) então ao mesmo tempo eles explicam um ao outro muito bem (minimizando o último termo)."

#### 3.3 Método de Análise de Imagens de SPECT

Na literatura, alguns métodos de análise de imagens de SPECT (subtração e co-registro) são apresentados. O método SISCOM, descrito a seguir, é amplamente estudado e validado, sendo também utilizado no trabalho de Oliveira, L. (2005).

#### 3.3.1 Subtraction Ictal SPECT Co-registered to MRI (SISCOM)

O SISCOM é um método de localização e/ou lateralização de zonas epileptogênicas desenvolvido com o objetivo de diminuir as dificuldades apresentadas na tradicional interpretação visual lado-a-lado de exames críticos e intercríticos de SPECT. O SISCOM utiliza a subtração de imagens de SPECT's de diferentes estados e realiza, após, o co-registro com imagens de RM.

O SISCOM já apresentou resultados bastante satisfatórios. Além dos trabalhos de O'Brien et al (1998a) e O'Brien (1998b), vários outros foram publicados utilizando o SISCOM. O'Brien et. al (1999a), O"Brien et al. (1999b), O'Brien (2000), Valenti (2002), O'Brien et. al (2004) demonstraram a usabilidade e a necessidade de utilização de uma técnica de subtração de imagens para a localização do foco epiléptico, utilizando o software SISCOM desenvolvido para co-registro e subtração de imagens. Em grande parte dos trabalhos, o método mostrou grande auxílio na localização das áreas com maior hiperperfusão cerebral, fazendo com que o diagnóstico fosse mais preciso e auxiliando na tomada de decisão clínica/cirúrgica.

Segundo O'Brien et. al (1998a), o SISCOM é constituído de quatro passos básicos:

> 1. Co-registro entre SPECTS: Os autores utilizaram uma técnica de casamento de superfície, onde aproximadamente 1.000 pontos da superfície do cérebro na imagem binária de SPECT intercrítico foram alinhados à superfície da imagem binária do SPECT crítico. Nesse alinhamento foi calculada uma matriz 4x4 que melhor descreve a transformação 3D que ajusta a imagem intercrítica na imagem crítica. Essa transformação foi então aplicada na imagem intercrítica original para ajustá-la no espaço da imagem crítica.

> 2. Normalização do SPECT: Os SPECT's crítico e intercrítico transformados foram multiplicados por uma imagem binária que representa as suas áreas cerebrais comuns, removendo, assim, as regiões extracerebrais de atividade. A intensidade média cerebral dos voxels nesses SPECTs modificados foram então calculados e normalizados para uma média de intensidade cerebral de 100 usando a seguinte fórmula:

# $I_n = I_0 * 100$  / (média intensidade cerebral dos voxels)

, onde  $I_n$  = intensidade normalizada do voxel e  $I_0$  = intensidade original do voxel.

3. Subtração do SPECT e Thresholding: A imagem intercrítica transformada e normalizada foi subtraída da imagem crítica normalizada para criar uma imagem onde o valor de cada pixel representa a diferença de intensidade entre os dois grupos de dados. Então o desvio padrão
(SD) da imagem de subtração é calculado e a imagem de subtração sofre um threshold para mostrar somente os voxels com valores maiores que 2\*SD acima da média. Isso é feito para minimizar a influência de ruído randômico, mostrando somente os voxels com aumento de intensidade no período crítico que são maiores que o do fundo da imagem. Pode-se notar que aproximadamente 2,5% dos pixels da imagem de subtração vão exceder o threshold de 2\*SD. Porém, em alguns casos o aumento "significativo" pode ser randomicamente distribuído através da imagem e não concentrar-se no foco. A imagem de subtração foi, portanto, considerada para localização quando os pixels corticais com maior diferença crítico/intercrítico foram concentrados em uma área localizada.

4. Co-registro da subtração do SPECT com RM: O cérebro foi segmentado das estruturas cerebrais do paciente na RM usando uma técnica de segmentação automática (Object Extractor, Analyze/AVW). A superfície cerebral da imagem binária do SPECT crítico foi então alinhada à superfície cerebral da imagem binária da RM usando a técnica anterior (intercrítico com crítico). A matriz de transformação foi aplicada à imagem de subtração de SPECT para o co-registro com a RM. Validações prévias desse método em pacientes com epilepsia mostraram um erro médio de 4,4mm (variando de 2,9 até 5,3) (HOGAN et al., 1996).

# 4 Metodologias de Visualização

Visualização é um termo relacionado aos métodos que permitem a extração de informações relevantes a partir de complexos conjuntos de dados. Este processo geralmente é feito através da utilização de técnicas de computação gráfica e processamento de imagens (PAIVA, 1999).

Segundo Schroeder (1998), processamento de imagens, computação gráfica e visualização são conceitos que possuem ligação entre si. Porém, em alguns casos são motivo de confusão envolvendo suas definições. A seguir, seguem seus conceitos.

- Processamento de imagens é o estudo de imagens em duas ou três dimensões. Nela, são incluídas técnicas de transformação geométrica (ex.: rotação, escala e cisalhamento), extração, análise e melhoria nas imagens.
- Computação gráfica é o processo de criação de imagens utilizando um computador. Isto inclui técnicas em imagens 2D assim como técnicas mais sofisticadas, como de renderização em imagens de três dimensões.
- Visualização é o processo de explorar, transformar e exibir dados como imagens a fim de se obter entendimento e percepção através desses dados.

O produto resultante da computação gráfica é uma imagem ou uma seqüência de imagens, enquanto que o resultado da visualização é geralmente produzido utilizando-se técnicas de processamento de imagens ou de computação gráfica.

Neste trabalho, são utilizadas metodologias de visualização através de técnicas de computação gráfica.

## 4.1 Visualização Científica

Segundo McCormick & Brown (1987), visualização é uma ferramenta para a interpretação de dados representados em computador e para a geração de imagens a partir de conjuntos de dados complexos e multidimensionais. Quando estes conjuntos de dados representam fenômenos complexos e o objetivo é a extração de informações científicas relevantes, denomina-se visualização científica.

Uma das subáreas mais importantes da visualização científica é a visualização volumétrica.

### 4.2 Visualização Volumétrica

Segundo McCormick & Brown (1987), visualização volumétrica é o conjunto de técnicas utilizadas na visualização de dados associados a regiões de um volume, tendo como principal objetivo a exibição do interior de objetos volumétricos, a fim de explorar sua estrutura e facilitar sua compreensão.

A visualização volumétrica é geralmente utilizada na comparação de resultados numéricos derivados de experimentos empíricos. Alguns exemplos são estudos de mecânica de fluidos computacional e reconstrução de imagens médicas. No caso de reconstrução de imagens médicas, o conjunto de dados volumétricos é geralmente adquirido através de exames de radiologia, RM, TC, SPECT, entre outros. O volume de dados pode ser gerado através da descrição geométrica dos objetos transformando-os em pontos tridimensionais (voxels).

Os algoritmos de visualização volumétrica seguem alguns passos em comum. O primeiro deles é a aquisição dos dados. A seguir, esses dados são alocados de modo que os cortes (fatias) possam ser trabalhados com uma boa distribuição de valores, apresentando um alto fator de contraste e que sejam livres de ruídos. Esse processo deve ser aplicado a todos os cortes. Então, o conjunto de dados é reconstruído de modo que a sua extensão seja proporcional à extensão do objeto original. Esse processo pode envolver a interpolação entre valores de corte adjacentes, construindo assim novos cortes intermediários. Após, é realizada uma classificação desses dados através da técnica de threshold, onde os dados são filtrados a partir de um fator de limiar. Após essa classificação, os dados são mapeados em primitivas de exibição geométricas. Nesta etapa, as primitivas podem ser armazenadas, manipuladas, ou exibidas.

# 4.3 Características de Volume de Dados

Segundo Kaufman (1997), volumes de dados são entidades tridimensionais que podem conter informações em seu interior, consistir de superfícies e segmentos, ou serem volumosos o bastante a ponto de não poderem ser representados geometricamente.

Volumes de dados são geralmente tratados como sendo um vetor de elementos de volume (voxels) ou um vetor de células. Essas duas técnicas originaram-se da necessidade de re-amostragem do volume entre pontos da malha durante o processo de renderização.

A técnica utilizando voxels determina que a área ao redor de um ponto da malha possui o mesmo valor desse ponto. Portanto, um voxel é uma área hexaedral de valor constante em torno de um ponto central. Em alguns algoritmos, a contribuição do voxel para a imagem diminui à medida que a distância do centro da região de influência aumenta. Em outros algoritmos, o voxel apresenta contribuição constante na região de influência. Nessa técnica, apenas os valores de dados conhecidos são utilizados na geração da imagem.

A técnica utilizando células apresenta um volume como uma coleção de hexaedros, onde os vértices são pontos da malha cujos valores variam entre esses pontos. Essa técnica tenta estimar os valores dentro da célula através da interpolação entre os valores de seus vértices. Imagens geradas utilizando células apresentam superfícies mais suavizadas do que as imagens geradas através da técnica utilizando voxels. Porém, a validade dessas imagens nem sempre pode ser confirmada (ELVINS, 1992).

#### 4.4 Métodos de Visualização Volumétrica

 Um objeto, ao ser renderizado, apresenta a visualização de sua superfície e a sua interação com as fontes de luz. No entanto, determinados objetos, como água e nuvem, são translúcidos, de modo que alguns raios de luz atravessam o seu interior. Esses objetos não podem ser renderizados como modelos baseados exclusivamente em interações de superfície. Ao invés disso, é necessário considerar as propriedades do interior do objeto a fim de renderizá-la corretamente.

 Assim, com o objetivo de compreender esses casos, os algoritmos fundamentais para a visualização volumétrica foram divididos em duas categorias:

- Renderização de Superfície (Surface Rendering);
- Renderização Volumétrica (Volume Rendering).

No método de renderização de superfície, as primitivas de superfície, como malhas poligonais, são tipicamente ajustadas em superfícies com contornos de valores constantes de dados volumétricos (PAIVA, 1999). Este método percorre o volume de dados apenas uma vez para extrair a superfície, tornandose tipicamente mais rápido do que o método de renderização volumétrica. Porém, quando os valores que definem a superfície apresentam mudanças, é gerado um alto custo computacional devido à necessidade de que todo o volume de dados seja percorrido novamente a fim de que um novo conjunto de primitivas de superfície seja extraído.

O interior dos objetos não é descrito, porém existem algumas técnicas que permitem tornar a superfície transparente ou translúcida. Mesmo assim, há vários fenômenos que não podem ser simulados utilizando este método, como os efeitos de propagação de luz em seu interior (SCHROEDER, 1998).

O método de renderização volumétrica permite a visualização do interior dos objetos. Isso é possível através do mapeamento direto dos elementos do volume de dados na tela, sem o uso de primitivas geométricas como uma representação intermediária. Assim, os raios de luz interagem com o interior do objeto, e não apenas com a sua superfície.

A desvantagem deste método é o custo computacional que envolve o processo de renderização, uma vez que o conjunto de dados deve ser percorrido no objeto de forma integral. Desse modo, é comum a realização de amostragens de baixa resolução dos dados que permitam a criação de imagens em pouco tempo, porém, com baixa qualidade, para checagem de parâmetros. O processo normalmente utilizado, nesse caso, é o refinamento sucessivo (SOARES, 2000), onde a resolução e a qualidade da imagem da renderização volumétrica são aumentadas gradativamente de modo a obter o melhor resultado no menor tempo possível.

## 4.5 Algoritmos de Visualização Volumétrica

Os algoritmos de visualização volumétrica mais utilizados são listados na tab. 1.

Tabela 1 – Algoritmos de visualização volumétrica classificados de acordo com os métodos de visualização volumétrica

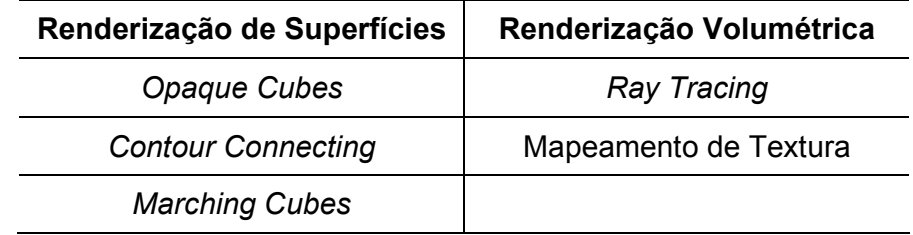

Fonte: OLIVEIRA, M., 2002.

# 4.5.1 Algoritmos de Renderização Volumétrica

Os algoritmos de renderização volumétrica têm por base a geração de imagens a partir de malhas volumétricas de dados escalares. A esses dados, são associados valores de atributos, como cor e opacidade. A combinação dos valores desses atributos fornece a imagem final sem a utilização de formas geométricas intermediárias. Para isso, são utilizadas técnicas de projeção, que podem ser classificadas como:

- Ordem da imagem;
- Ordem do objeto.

Na técnica de projeção da ordem da imagem, os pixels são calculados

através do disparo de raios associados a cada pixel no plano da imagem sobre o volume. Assim, esses raios encontram-se com os voxels interceptados, formando o valor do pixel (Fig. 5(a)).

Já na abordagem baseada na ordem dos objetos, o algoritmo percorre o volume e, para cada voxel, encontra o pixel que é afetado pela sua contribuição na imagem (Fig. 5(b)).

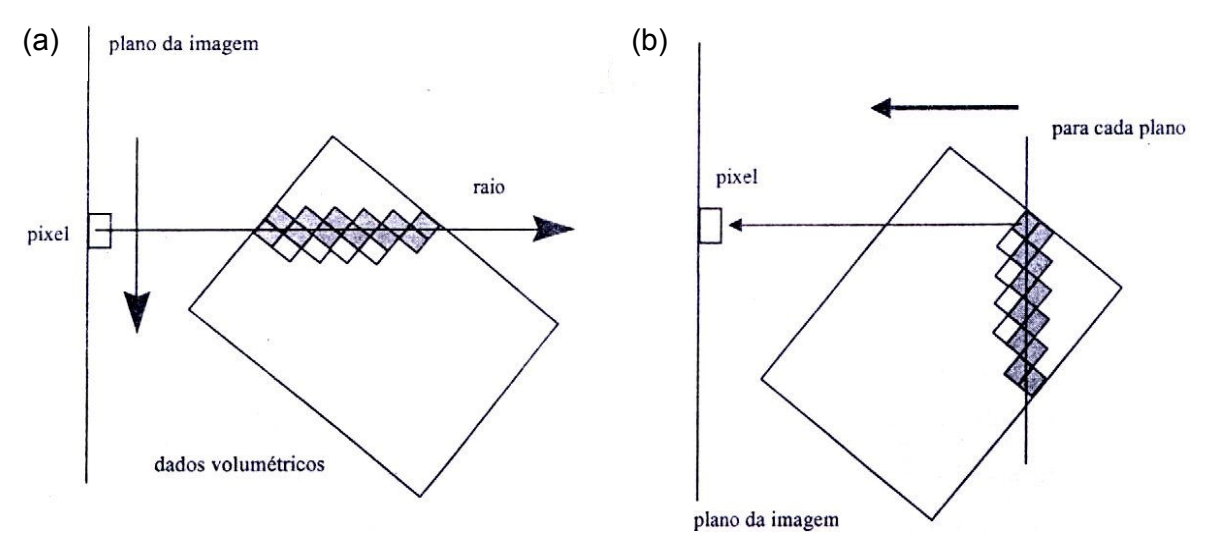

Figura 5 - Funcionamento dos algoritmos de renderização volumétrica: a) Espaço da imagem; b) Espaço do objeto.

Fonte: OLIVEIRA, M., 2002.

# 4.5.1.1 Ray Tracing

O Ray Tracing, também conhecido como Ray Casting, foi desenvolvido por Tuy & Tuy (1984) e baseia-se no método da ordem da imagem. O algoritmo percorre todos os pixels da imagem, determinando a cor e a opacidade de cada um através do disparo de um raio que atravessa o volume dos objetos na cena. Esse raio é disparado de cada pixel, encontrando as cores e a opacidade e acumulando-as até determinar os valores finais desses atributos, como mostrado na Fig. 6.

Segundo Elvins (1992), este algoritmo é o mais utilizado na visualização de volumes quando se necessita de imagens de alta qualidade. Uma ferramenta de modelagem Ray-Tracing é o POV-Ray (2006), tornando possível a criação de

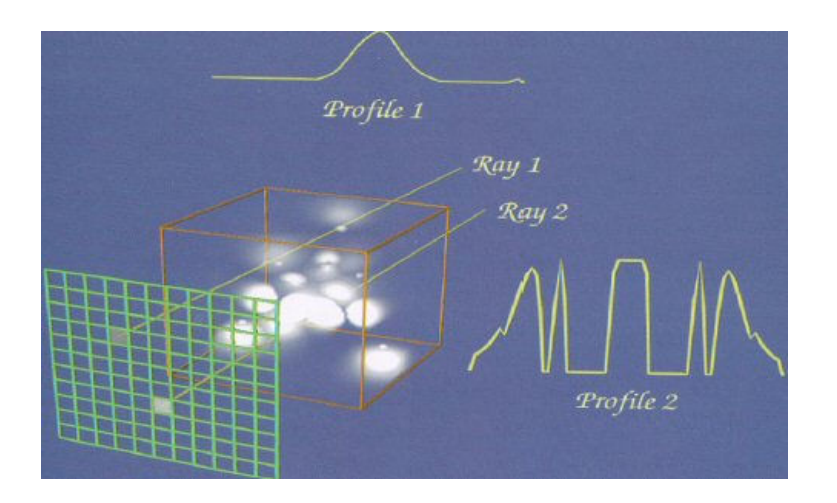

Figura 6 – Funcionamento do Ray-Tracing.

Fonte: SCHROEDER, 1998.

cenas bastante realísticas (Fig. 7). Por possuir um alto custo computacional, uma alternativa é a execução em paralelo do seu processamento, uma vez que os valores dos pixels são determinados através do lançamento de raios independentes entre si.

Várias otimizações, melhorias e métodos híbridos são citados na literatura, principalmente em Levoy (1988), Levoy (1990) e Upson & Keeker (1988).

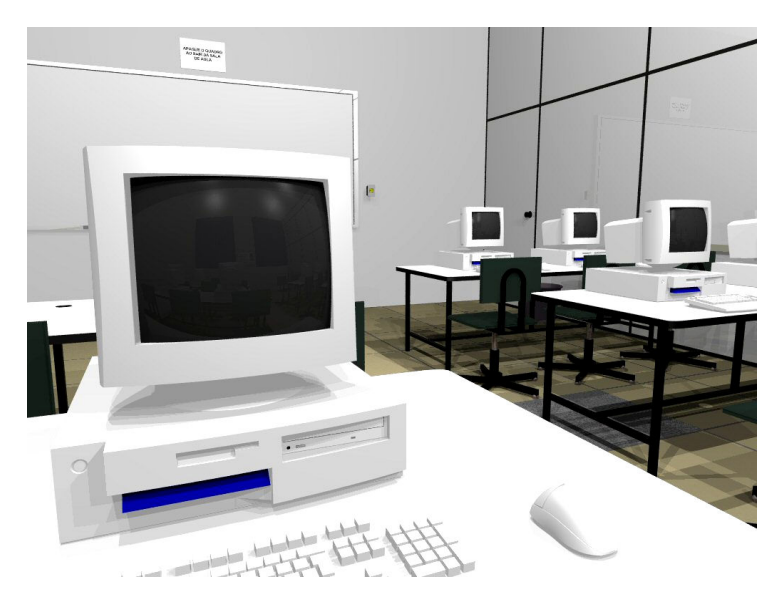

Figura 7 – Modelagem 3D utilizando Ray-Tracing através do POV-Ray. Fonte: GASTAL; SILVA; FUJII, 2005.

#### 4.5.1.2 Mapeamento de Textura

Este algoritmo, desenvolvido por Cullip & Newman (1993), é baseado na ordem dos objetos e surgiu com o objetivo de acelerar o processo de renderização através da utilização dos recursos de hardware.

O algoritmo de mapeamento de textura pode ser definido com base em dois passos básicos: criação do mapa de textura e renderização das fatias.

Cada plano a ser visualizado é interpretado como se estivesse localizado no centro de uma fatia de volume. Desse modo, cada plano de textura contribui com os valores de cor e opacidade correspondentes a uma fatia do volume de dados. Sabendo os valores desses atributos, é possível avaliar a cor e a opacidade associadas àquele ponto em um mapa. Esse mapa é denominado mapa de textura.

O mapa de textura é definido como um volume composto de unidades, designadas texel, e é construído a partir do volume de dados a ser visualizado. Um texel contém a cor correspondente ao escalar presente em um voxel do volume de dados.

Após a criação da textura 3D, é necessário aplicá-la a uma coleção de polígonos em planos paralelos ao plano da imagem (fatias), como mostra a Fig. 8.

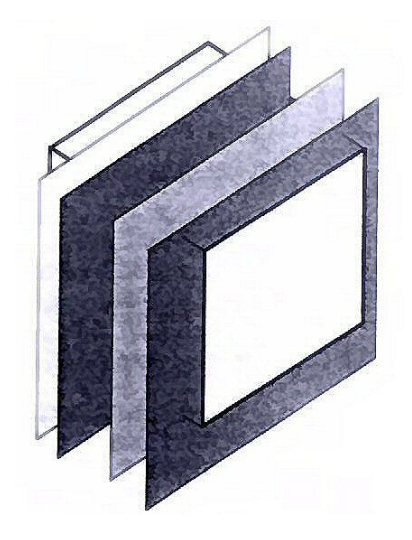

Figura 8 - Aplicação dos planos de textura no volume de dados.

Fonte: PAIVA, 1999.

Nessa etapa, quanto maior o número de planos utilizados, mais precisos os resultados e maior o tempo de resposta do algoritmo.

Como a memória de textura é geralmente menor do que o volume ocupado pelo volume de dados, é necessário dividir o volume em blocos pequenos, cada um definido como uma única textura.

## 4.5.2 Algoritmos de Renderização de Superfície

Esta classe de algoritmos utiliza técnicas de extração de superfícies, baseadas na geração de polígonos para aproximar suas faces, determinando assim um volume tridimensional. Esses algoritmos tipicamente ajustam uma superfície, discretizada em polígonos, em pontos dentro dos dados volumétricos. Esses pontos são denominados isovalor. O conjunto de isovalores formam uma isosuperfície.

Segundo Paiva (1999), isosuperfície é uma superfície que representa pontos de um valor constante dentro de um espaço de volume. Elas representam uma forma bastante comum na visualização de volumes, pois podem ser renderizadas como um único modelo poligonal. Isosuperfícies são normalmente utilizadas em métodos de visualizações de dados em dinâmica de fluidos computacional e imagens médicas.

#### 4.5.2.1 Contour-Connecting

Este método, que tem como idéia básica traçar contornos fechados em cada fatia e, após, conectar os contornos adjacentes (Fig. 9), foi inicialmente sugerido por Keppel (1975) e aperfeiçoada por Fuchs et al (1977) e Ekoule et al (1991). Ele baseia-se na detecção de superfícies, operando inicialmente em cada fatia individualmente. Após, as fatias são conectadas entre si, formando o objeto. Geralmente, as fatias são conectadas através de triângulos, encontrando assim uma tecelagem ótima na maioria dos casos.

Este algoritmo oferece algumas vantagens, como a pouca complexidade e a independência na detecção dos contornos, o que torna possível o

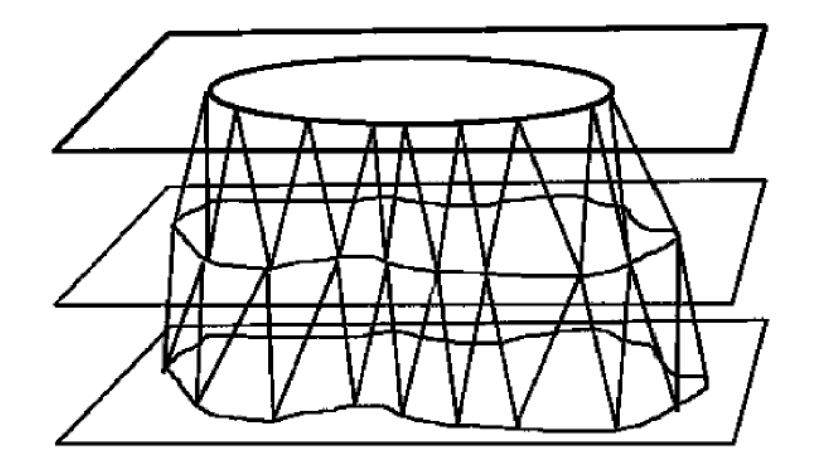

Figura 9 – Funcionamento do algoritmo Contour-Connecting: traçar contornos fechados em cada fatia e, após, conectar os contornos adjacentes.

Fonte: PAIVA, 1999.

processamento paralelo. Porém, ele apresenta algumas falhas na etapa de tecelagem e na detecção de contornos através de técnicas de processamento de imagens, gerando casos de ambigüidade topológica (ELVINS, 1992).

## 4.5.2.2 Opaque Cubes

A dificuldade das técnicas baseadas em Contour-Connecting, devido a suas ambigüidades topológicas, foi superada pelo método baseado na interpretação da cena por cubos.

A técnica chamada Opaque Cubes, também conhecida como Cuberille e proposta por Herman & Udupa (1983) consiste de dois estágios. Primeiro, é realizada uma operação de threshold e os voxels classificados são conectados. Após, é feita a renderização do modelo 3D.

O algoritmo possui duas características interessantes; nele, são feitos o isolamento do objeto de interesse das estruturas vizinhas e o cálculo do volume do objeto.

### 4.5.2.3 Marching Cubes

O algoritmo Marching Cubes, proposto por Lorensen & Cline (1987), é uma das técnicas mais utilizadas para a visualização de dados amostrados. Essa classe de dados ocorre com freqüência em exames de TC e RM, o que a torna propícia para a aplicação em imagens médicas.

Este algoritmo baseia-se em dois passos:

- 1. Localização da superfície correspondente ao valor especificado como parâmetro;
- 2. Cálculo das normais nos vértices dos triângulos, a fim de criar uma superfície de alta qualidade visual.

O Marching Cubes utiliza a técnica de divisão e conquista (divide and conquer) para localizar a superfície através de um cubo lógico, formado por oito pixels (quatro para cada fatia adjacente), como mostra a Fig. 10. Cada pixel é representado por um vértice do cubo.

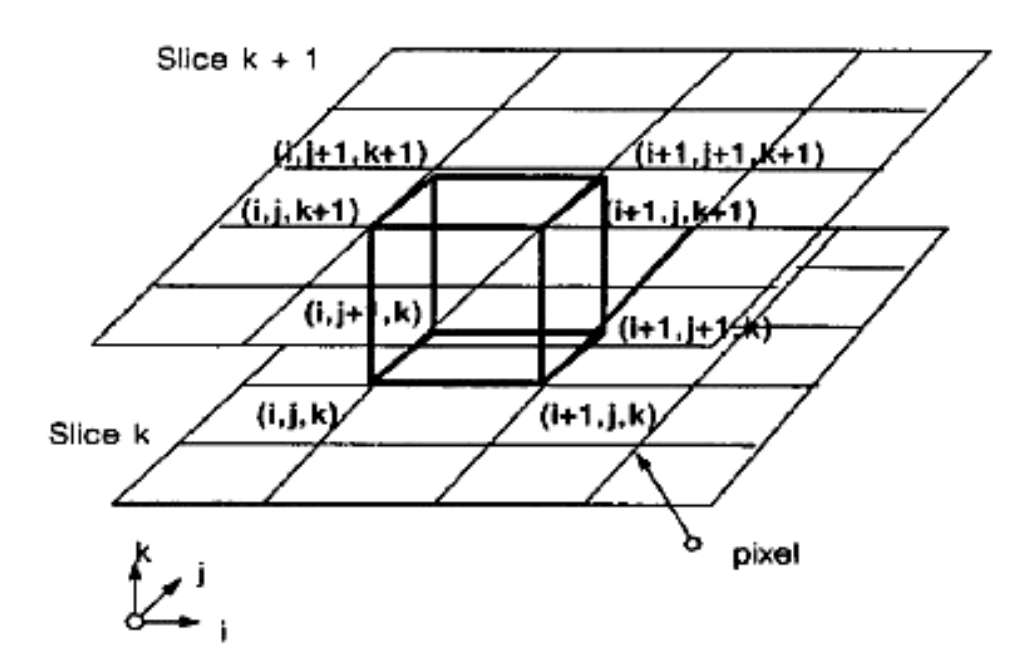

Figura 10 – Cubo lógico utilizado pelo algoritmo Marching Cubes. Fonte: LORENSEN & CLINE (1987).

O algoritmo determina o modo como a superfície intersecciona o cubo,

movendo-se (ou "marchando") então para o próximo cubo. Para verificar se a superfície intersecciona o cubo, o algoritmo determina se o valor do vértice escolhido excede ou equivale-se ao valor da superfície a ser construída. Caso seja verdadeiro, o vértice recebe valor um, indicando que está dentro da superfície. Caso contrário, o vértice recebe valor zero, indicando que está fora. Assim, através da localização dessas intersecções, é possível determinar a topologia de uma superfície dentro de um cubo por meio de triangulações.

Como o cubo apresenta oito vértices, onde cada vértice possui dois estados, uma superfície pode ser interseccionada de 2<sup>8</sup> formas, ou seja, 256 combinações diferentes. Assim, é possível criar uma tabela com as intersecções através dos vértices do cubo.

Apesar da triangulação dos 256 casos ser possível, ela possui alto custo computacional e é suscetível a erros. Analisando possíveis configurações de intersecção, através de operações geométricas de rotação simétrica e reflexão, Lorensen & Cline (1987) reduziram os 256 casos para 15 (Fig. 11).

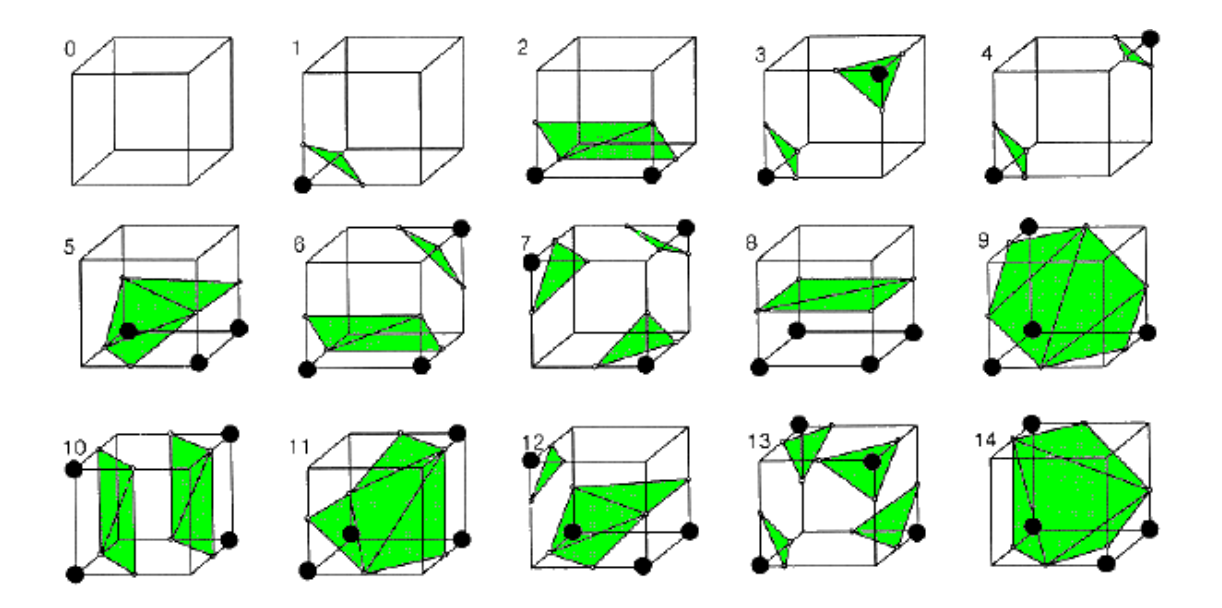

Figura 11 – 15 casos de intersecção do algoritmo Marching Cubes Fonte: LORENSEN & CLINE (1987).

O caso 0 (zero) ocorre quando todos os vértices possuem valores acima (ou abaixo) do valor da superfície, não gerando nenhum triângulo. O caso 1 (um) ocorre quando a superfície separa um vértice dos outros oito vértices, resultando em um triângulo definido por três intersecções. Os outros 13 casos produzem diferentes formas de intersecção, gerando diversas combinações de triangulação.

# 4.6 Decimation

Aplicações de computação gráfica geram, freqüentemente, modelos geométricos que apresentam um considerável número de triângulos. Esses triângulos, apresentados em malhas, determinam a qualidade e o tempo de processamento do modelo geométrico. Porém, malhas que apresentam um número elevado de triângulos não podem ser geradas para aplicações em tempo real (AVILA et al, 2003). A técnica de Decimation foi desenvolvida a fim de solucionar esse problema.

O Decimation, proposto por Schroeder (1992) e também conhecido como redução de polígonos ou simplificação de malha, é um processo que reduz o número de triângulos em uma malha, preservando o tanto quanto possível as suas características (Fig. 12).

O algoritmo Decimation trabalha seguindo três passos:

- 1. Caracterização da geometria e da topologia do vértice local;
- 2. Avaliação do critério de redução de triângulos (Decimation);
- 3. Triangulação do orifício resultante da remoção dos pontos preservando arestas e outras características importantes.

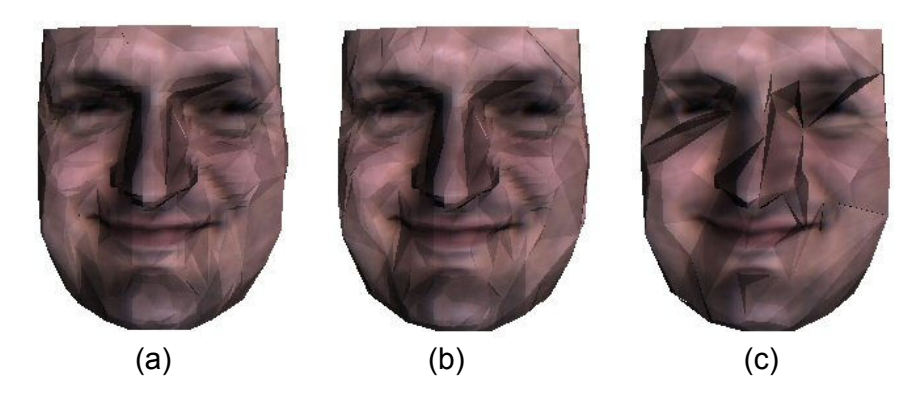

Figura 12 – Aplicação do algoritmo Decimation: a) Imagem original; b) Redução de triangularizações sem alteração topológica; c) Redução de triangularizações com alteração topológica.

Fonte: AVILA et al., 2003.

O algoritmo obedece a duas imposições relacionadas a qualquer técnica de redução de malha: preservar a topologia original e, após a redução, resultar em uma boa aproximação geométrica da malha original (SCHROEDER, 1992). Porém, no VTK, existe a opção de aplicação do algoritmo com alteração topológica (Fig. 12(c)).

## 4.7 Suavização Laplaciana

Malhas de triângulos geralmente contêm ruídos indesejáveis, como excesso de rugosidade e pequenas oscilações de dados irregulares, o que acaba afetando a qualidade das superfícies renderizadas. A necessidade de remover esses ruídos resultou no desenvolvimento de técnicas de suavização. Em computação gráfica, a suavização é utilizada com o propósito de melhorar a aparência de uma malha e/ou melhorar o formato de um conjunto de células pertencentes a um conjunto de dados, ajustando as coordenadas dos seus pontos (SCHROEDER, 1998). Essa técnica não modifica a topologia do conjunto de dados, apenas a geometria. Assim, a aparência de modelos pode ser bastante melhorada através de sua aplicação.

A suavização Laplaciana é uma técnica de suavização simples, porém, eficaz. Quando aplicada em malhas de triângulos, como mostra a Fig. 13, faz com que os vértices apresentem uma distribuição mais uniforme (AMENTA, 1997).

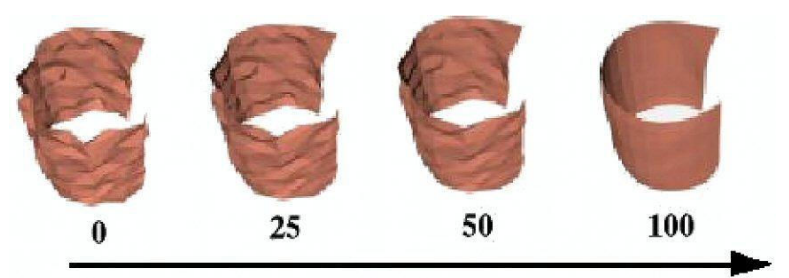

Número de iterações

Figura 13 – Aplicação do algoritmo de suavização Laplaciana. Fonte: SCHROEDER, 1998.

A equação da suavização Laplaciana para um ponto p1 na posição xi é dada por:

$$
\overrightarrow{x_{i+1}} = \overrightarrow{x_i} + \lambda \overrightarrow{V_{ij}} = \overrightarrow{x_i} + \lambda \sum (\overrightarrow{x_j} - \overrightarrow{x_i}) \quad \forall j : 0 \le j < n
$$

Onde xi + 1 é uma nova posição na coordenada e xj são as posições dos pontos pj conectados a pi e λ é o tamanho especificado pelo usuário. Esta relação é representada geometricamente na Fig. 14. O vértice pi é conectado pelos pontos circundantes pj através de arestas. A equação expressa que a nova posição xi + 1 é balanceada a partir da posição original xi mais o vetor normal Vij multiplicado por λ. Tipicamente, λ é um valor pequeno (ex.: 0,01) e o processo é executado repetidamente (entre 50 e 100 iterações). Assim, o efeito de suavização é aplicado através da redução de informações da superfície que possuem alta freqüência. O algoritmo irá reduzir a curvatura da superfície, que terá a tendência de tornar-se plana.

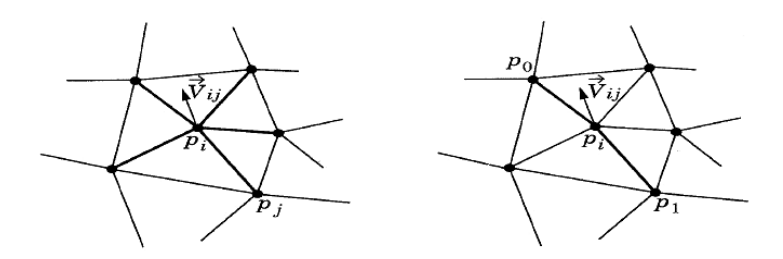

Figura 14 – Representação geométrica da suavização Laplaciana. Fonte: OLIVEIRA, M., 2002.

Embora a suavização Laplaciana funcione bem na maioria dos casos, em algumas aplicações ela pode trazer alterações à malha, como redução excessiva e distorção da superfície. Isso acontece porque a suavização modifica as coordenadas dos pontos, resultando na mudança da superfície geométrica (SCHROEDER, 1998). Portanto, é necessário cautela na escolha do número de iterações do algoritmo, principalmente quando o objetivo é realizar medidas a partir de superfícies suavizadas.

# 5 Materiais e Métodos

#### 5.1 Equipamento e Sistema Operacional

O equipamento utilizado no desenvolvimento do trabalho possui processador Intel Celeron 2.56Ghz, 512MB de memória RAM e placa de vídeo ATI RADEON 7000 Mobile de 128MB de memória RAM.

O sistema operacional (SO) escolhido foi o GNU/Linux, sistema open source, com a distribuição gratuita Debian. A escolha desse SO ocorreu devido a problemas de compatibilidade apresentadas por algumas classes importantes da biblioteca VTK (Visualization Toolkit) 4.02 com o SO Windows XP, da Microsoft.

#### 5.2 Base de Imagens Utilizada

Com o objetivo de realizar testes e experimentos com a ferramenta, foram utilizadas imagens médicas (SPECT e RM) de quatro pacientes, os quais apresentavam quadro de epilepsia intratável. Essas imagens foram adquiridas na Seção de Medicina Nuclear pela equipe do Centro de Cirurgia de Epilepsia (CIREP) do Hospital das Clínicas da Faculdade de Medicina de Ribeirão Preto (HC-FMRP).

As imagens de RM foram adquiridas no aparelho Siemens Magneton Vision de 1,5 Tesla, utilizando o software fornecido pelo fabricante. Uma Workstation Sun Sparc é utilizada como um console auxiliar.

Para a aquisição das imagens de SPECT, os pacientes foram submetidos a um longo período de monitoramento por Vídeo-EEG. Ao ser detectado o início da crise, o traçador 99mTc-ECD foi injetado. Os exames foram feitos dentro de duas horas após a injeção com o aparelho Siemens Orbiter gamma-câmera de uma cabeça.

#### 5.3 Linguagem de Desenvolvimento

Para o desenvolvimento da ferramenta, foi utilizada a linguagem TCL (Tool Command Language), em conjunto com a biblioteca de interface gráfica TK (Toolkit).

TCL é uma linguagem interpretada, open-source, criada por John Ousterhout (OUSTERHOUT, 1993) e que funciona por meio de scripts. Apesar de apresentar sintaxe simples, é bastante poderosa no desenvolvimento de aplicativos, principalmente em conjunto com a biblioteca de interface gráfica TK.

### 5.4 Bibliotecas Gráficas

#### 5.4.1 TK

TK é uma biblioteca que auxilia no desenvolvimento de interfaces gráficas para o usuário (GUI) e, assim como a TCL, foi criada por John Ousterhout (OUSTERHOUT, 1993). TK é utilizada no desenvolvimento de GUI's não somente em TCL, mas em várias outras linguagens, como Perl, Python e LISP.

 Em conjunto, TCL/TK fornecem vários benefícios na produção de ferramentas, como o rápido desenvolvimento de aplicativos gráficos e dinamismo na execução de novos scripts (execução "on-the-fly", sem a necessidade de recompilar e re-executar o programa), facilitando o desenvolvimento do projeto.

### 5.4.2 Visualization Toolkit (VTK)

VTK é uma biblioteca gráfica destinada à visualização e ao processamento de imagens baseadas na programação orientada a objetos. Ela é capaz de gerar imagens em duas ou três dimensões. Para isso, ela faz uso das bibliotecas gráficas OpenGL e Mesa.

VTK é constituída de dois subsistemas: um conjunto de classes précompiladas, escritas em C++, e vários interpretadores (wrappers) que permitem a manipulação dessas classes em várias linguagens, como Java, Python e TCL. Assim, as aplicações utilizando VTK podem ser escritas em qualquer uma dessas linguagens, incluindo o próprio C++.

Em VTK, o processamento dos dados é feito através de um pipeline de execução. Uma vez dentro desse pipeline, é possível aplicar vários tipos de filtros e transformações de modo a alterar os dados da maneira desejada.

## 5.5 vtkCISG

O pacote vtkCISG foi utilizado como base no desenvolvimento deste trabalho. A partir dele, foram feitas alterações a fim de incrementar o seu funcionamento, adequando-o às necessidades do trabalho de Oliveira, L. (2005).

O vtkCISG, distribuído sob a licença GNU, possui algoritmos de coregistro rígido (rotação, escala, translação e cisalhamento) e não rígido (transformações com mais de 20 graus de liberdade que transforma linhas em curvas) de imagens baseadas em voxel (3D). O pacote acompanha também um módulo para análise visual de imagens de RM e SPECT chamado vtkview, e será tratado em seguida.

Na tab. 2 são relacionados os softwares presentes no vtkCISG com uma breve descrição dos mesmos.

Neste trabalho foi utilizada a versão vtkCISG 2.0 para Linux, desenvolvida utilizando a biblioteca VTK 4.02 na linguagem TCL/TK.

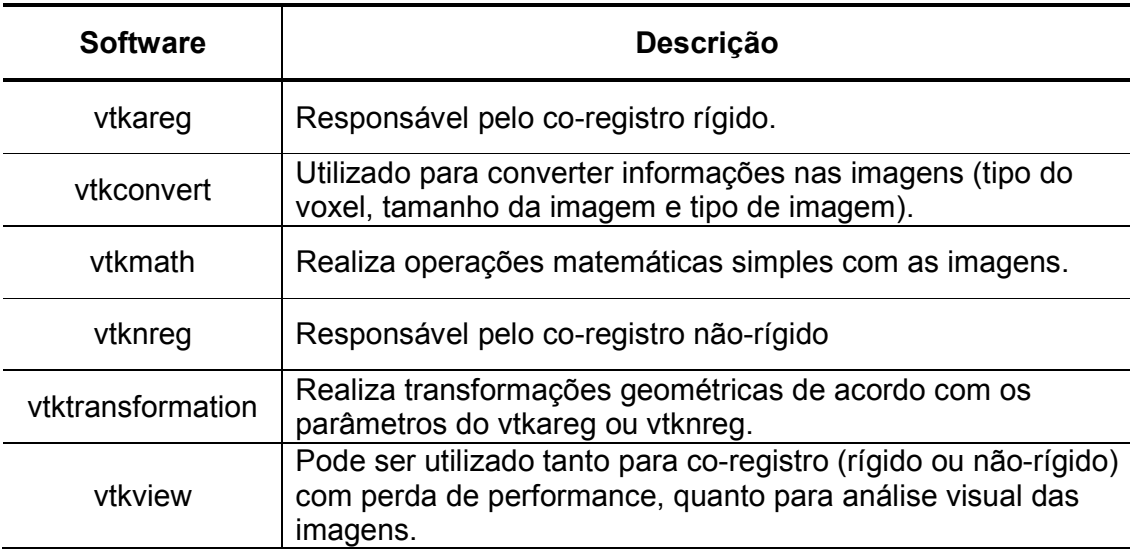

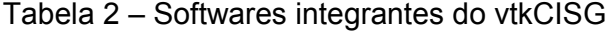

# 5.5.1 vtkview

O vtkview é o componente principal do vtkCISG. Utiliza ambiente gráfico e permite ao usuário visualizar duas imagens. Elas podem estar alinhadas ou não, oferecendo opções de alteração manual dos parâmetros de alinhamento a fim de corrigir pequenas deficiências da etapa de co-registro. A Fig. 15 ilustra algumas formas de visualização oferecidas pelo vtkview.

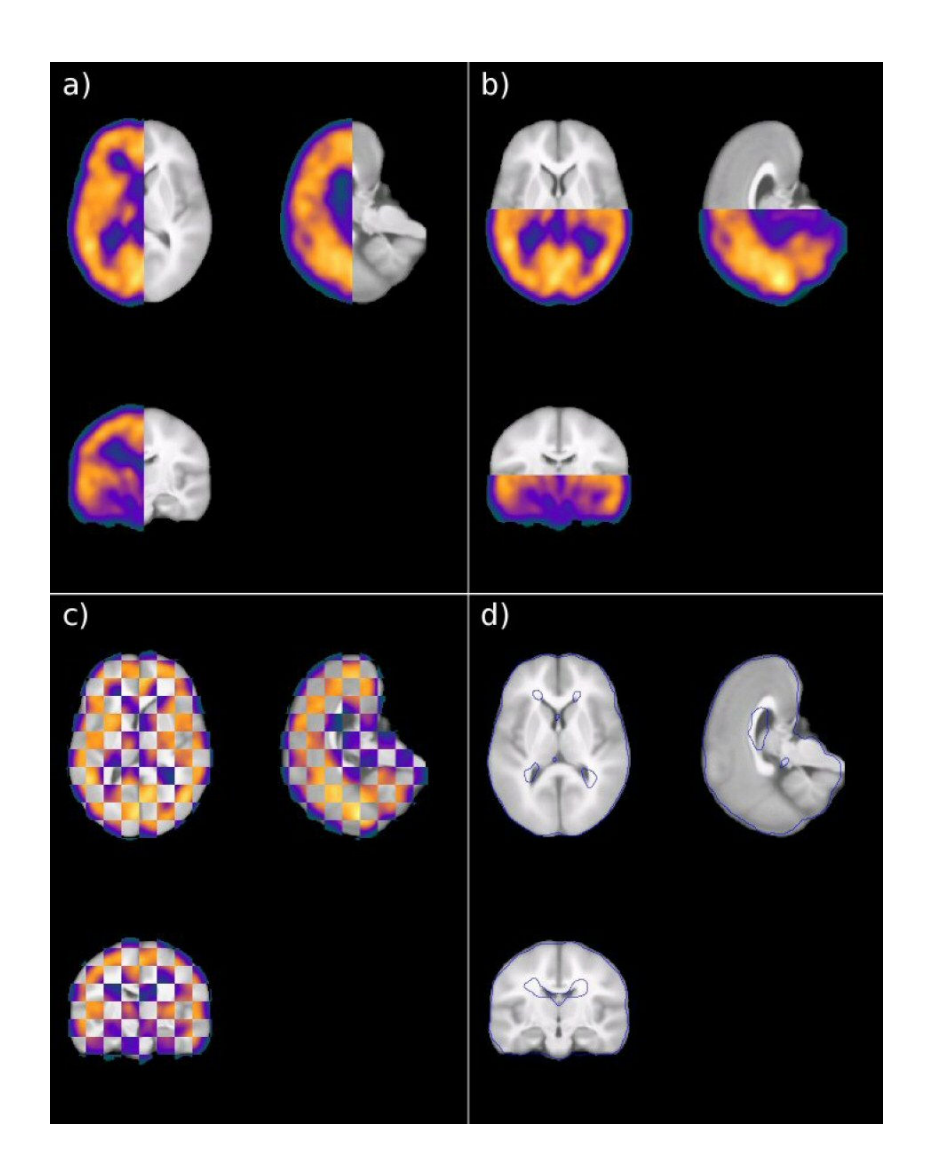

Figura 15 – Algumas formas de visualização oferecidas pelo vtkview: a) imagens divididas na vertical; b) imagens divididas na horizontal; c) aplicação de filtro de divisão em estilo "xadrez"; d) contorno das imagens de SPECT sobre as imagens anatômicas de RM.

Fonte: OLIVEIRA, L., 2005.

Este módulo foi utilizado no trabalho devido à capacidade de leitura de arquivos do tipo ANALYZE.

O ANALYZE (ANALYZE, 2006) é um padrão de imagens médicas produzido pelo grupo Biomedical Imaging Resource e pela Mayo Clinic/Foundation. Este formato, ao lado do DICOM (Digital Imaging and Communications in Medicine) (DICOM, 2006), auxilia na distribuição e visualização de imagens médicas, como Tomografia Computadorizada, SPECT, RM e Ultrassom.

O formato ANALYZE é formado por dois arquivos: o primeiro é o cabeçalho (\*.hdr), que armazena informações como o tipo de exame, as dimensões da imagem etc, e o segundo é a imagem em si (\*.img), que contém as informações em 3D do exame.

### 5.6 Ferramenta Desenvolvida

Com base no componente principal do vtkCISG, o vtkview, foi desenvolvida uma ferramenta que permite a visualização 3D da área epiléptica no cérebro humano utilizando recursos da biblioteca gráfica VTK. Através de sua utilização, objetiva-se aumentar o poder de avaliação pré-cirúrgica da epilepsia na análise a ser realizada pelo médico especialista. Dessa maneira, espera-se obter a melhoria da noção espacial em virtude da visualização 3D do foco epileptogênico, resultando assim em um aumento na precisão do diagnóstico clínico.

 A seguir, são apresentados os meios de desenvolvimento do trabalho e os seus recursos.

#### 5.6.1 Algoritmo

A construção da ferramenta foi realizada paralelamente com o desenvolvimento de um algoritmo que desempenha as tarefas propostas. A seguir, o algoritmo é apresentado de modo simplificado, sendo subdividido de acordo com cada tarefa.

Algoritmo 1 – Reconstrução 3D do foco epileptogênico.

- 1. Leitura de imagem do tipo ANALYZE (SPECT)
- 2. Aplicação do algoritmo Marching Cubes
- 3. Transformação de um polígono arbitrário em malha de triângulos
- 4. Redução de do número de triângulos (algoritmo Decimate)
- 5. Cálculo do volume
- 6. Aplicação do filtro Laplaciano
- 7. Criação do objeto na cena (ator)

Algoritmo 2 – Construção dos eixos baseados em imagens de RM.

- 1. Leitura de imagem do tipo ANALYZE (RM)
- 2. Transformação do objeto para o tipo imagem VTK
- 3. Cálculo da fatia central de cada eixo
- 4. Posicionamento de cada fatia no centro de seu eixo
- 5. Criação do objeto na cena (ator)

Algoritmo 3 – Construção das imagens 2D baseadas em imagens de RM.

- 1. Leitura de imagem do tipo ANALYZE (RM)
- 2. Combinação das imagens de SPECT com RM
- 3. Criação da matriz de transformação
- 4. Rotação de imagens de acordo com cada eixo
- 5. Exibição das imagens 2D

# 5.6.2 Classes VTK Utilizadas

No desenvolvimento do trabalho, a biblioteca gráfica VTK apresentou grande contribuição através de recursos como reconstrução de objetos 3D por meio de exames médicos, filtros de suavização e redução de triângulos em uma malha.

Na tab. 3, são listadas as classes utilizadas no trabalho, seguidas de breve descrição.

A Classe vtkCISGMultiReader não acompanha o pacote original do VTK, porém é construída a partir de algumas classes da biblioteca. Assim, devido a sua

Tabela 3 – Classes VTK utilizadas no trabalho.

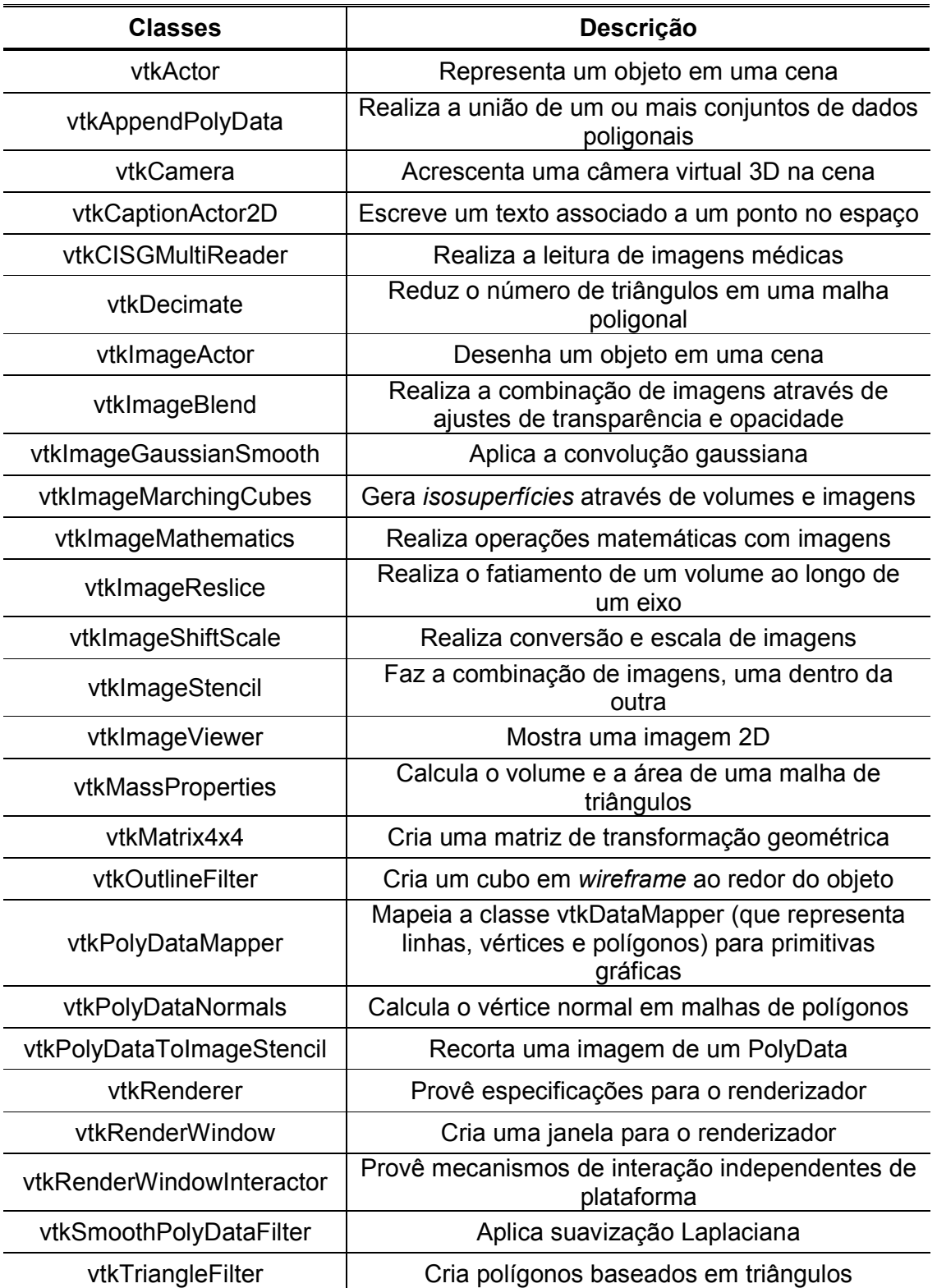

transparência, ela foi considerada uma classe VTK. A vtkCISGMultiReader é implementada no software vtkCISG e é capaz de realizar a leitura de alguns padrões de imagens médicas, como ANALYZE, GIPL (Guys Image Process Lab) e Interfile.

### 5.6.3 Diagrama de Execução de Classes VTK

A execução de classes VTK respeita regras de compatibilidade relacionadas aos tipos de entrada e de saída. De acordo com essas regras, o tipo de saída de uma classe é o mesmo tipo de entrada da classe seguinte no fluxo de execução. Não é possível criar um objeto de uma classe do VTK se houver incompatibilidade de tipos.

Os diagramas apresentados pelas Fig. 16 e Fig. 17 representam o fluxo de execução de classes VTK para cada tarefa. As classes VTK são representadas por retângulos e os tipos de entrada e saída são anotados ao lado das setas de transição.

A Fig. 16 mostra o fluxo de execução para a reconstrução do foco epileptogênico, feito através da subtração de imagens de SPECT dos estados crítico e intercrítico.

A Fig. 17 refere-se à construção dos eixos que compõem as imagens anatômicas e também das imagens 2D, ambas formadas pelo exame de RM.

## 5.6.4 Recursos da Ferramenta

A ferramenta requer como parâmetros de entrada as imagens de SPECT (com a operação de subtração realizada) e RM do paciente. Como uma das justificativas do trabalho é a visualização de informações geradas nos estudos de Oliveira, L. (2005), as imagens foram provenientes do seu trabalho. Assim, a imagem de SPECT utilizada é o resultado da aplicação do SISCOM, utilizada em seus estudos.

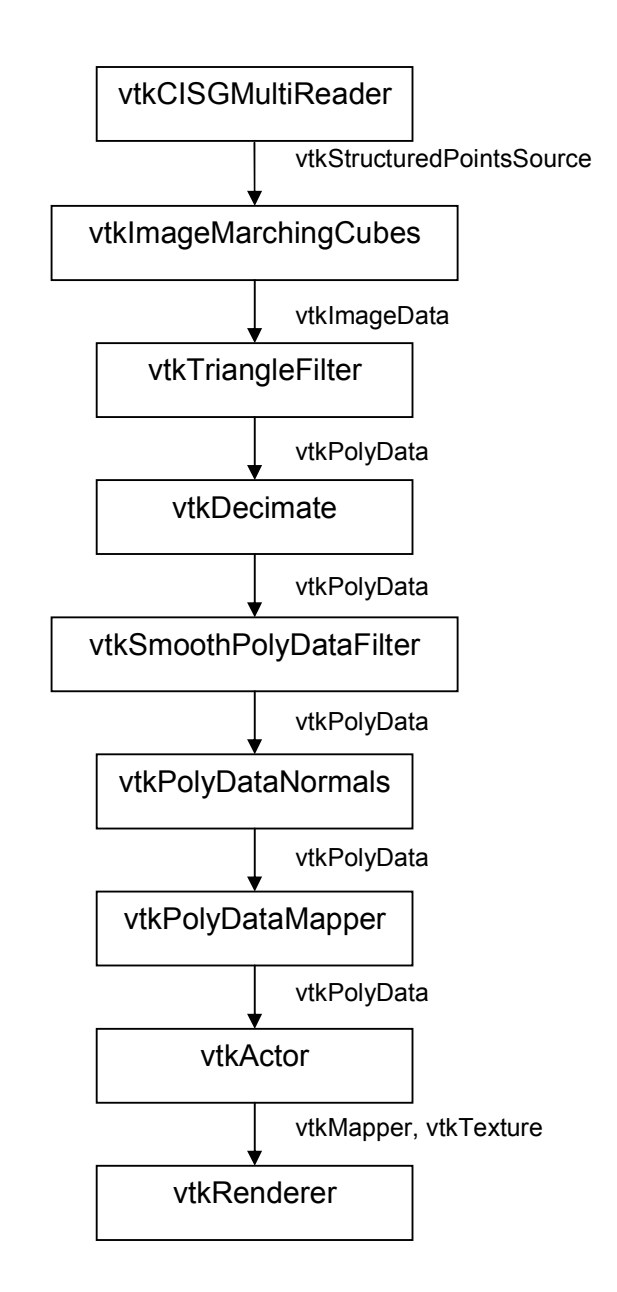

Figura 16 – Fluxo de execução de Classes VTK na reconstrução do foco epileptogênico.

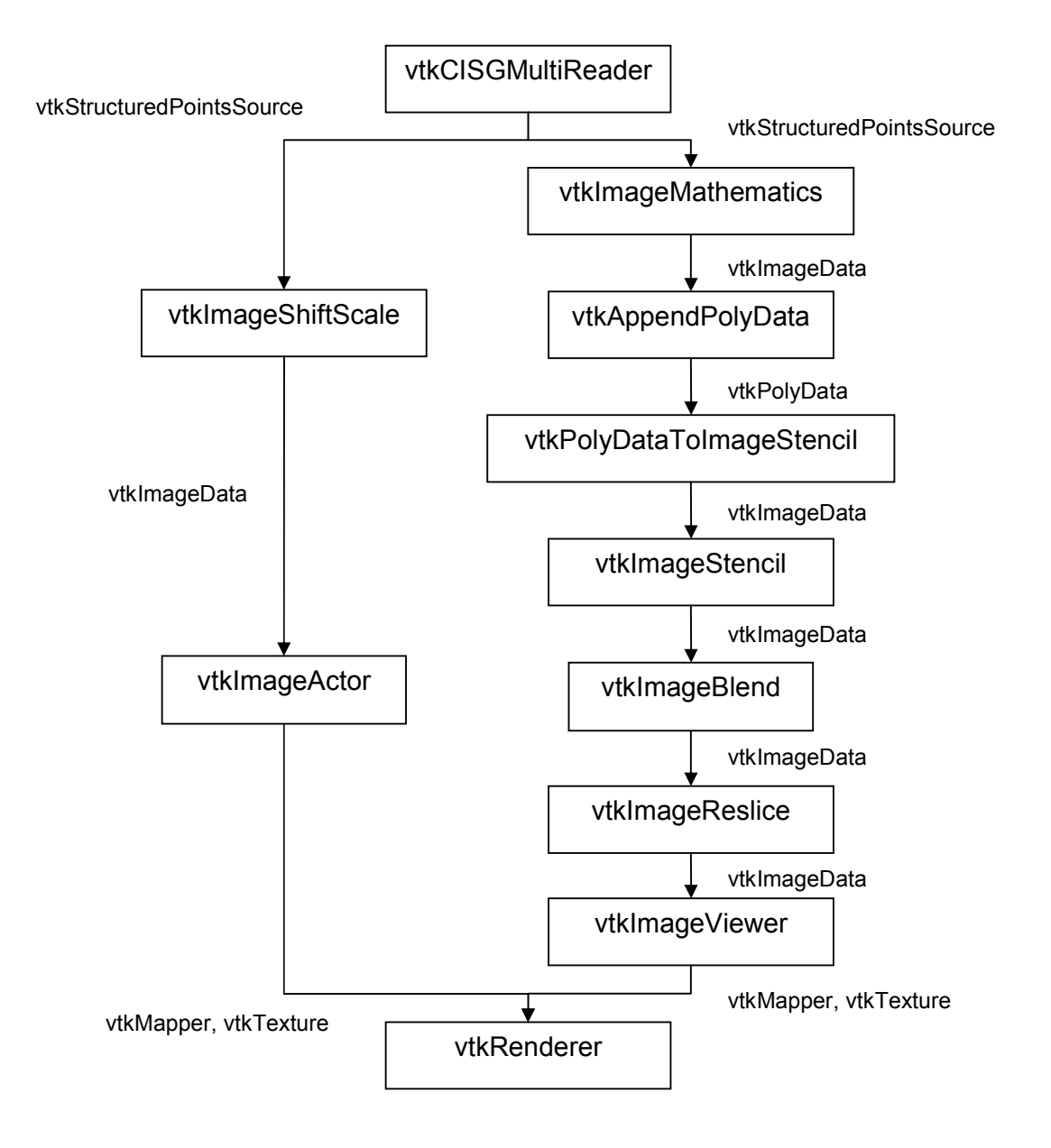

Figura 17 – Fluxo de execução de Classes VTK na construção das imagens anatômicas de RM nos eixos (esquerda) e em modo 2D (direita).

A janela principal (Fig. 18) mostra o foco epileptogênico resultante das técnicas de subtração de imagens de MN (SPECT), porém em modo 3D. A visualização é facilmente realizada através da navegação pelo ambiente virtual oferecido pelo software. Os cortes das imagens de RM nos três eixos proporcionam a localização das zonas epileptogênicas respeitando a anatomia do cérebro utilizado. Assim, as características funcionais (SPECT 3D) e anatômicas (RM) são utilizadas de forma complementar.

Ao redor da estrutura cerebral, são localizadas algumas letras referentes ao sentido dos objetos tridimensionais (tab. 4). Esses símbolos visam auxiliar o

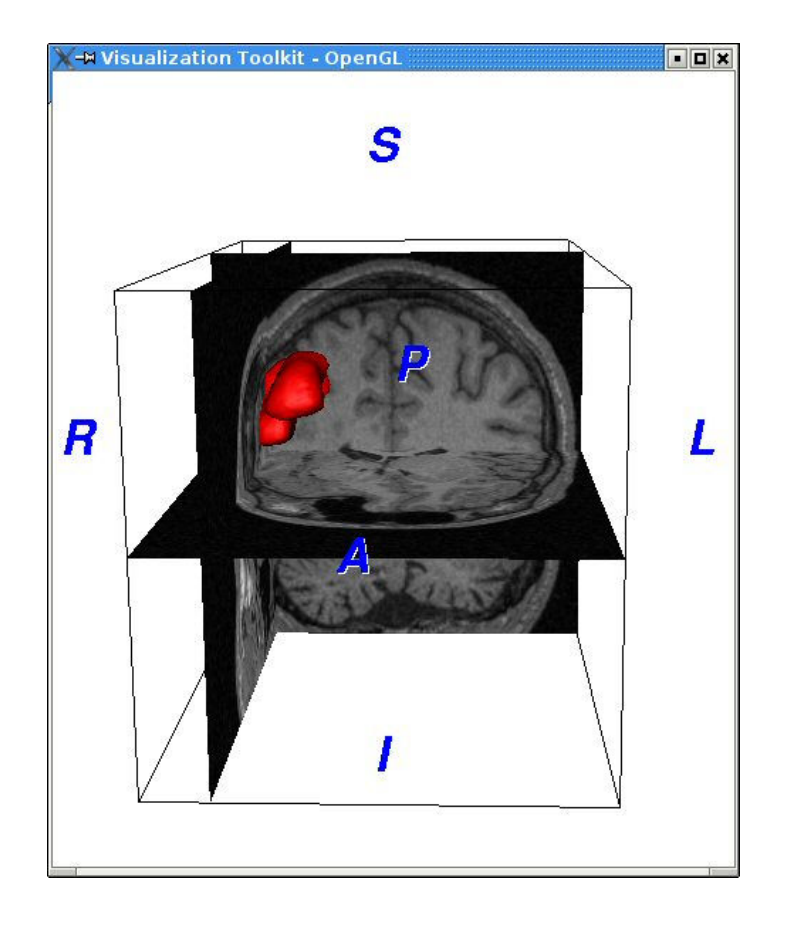

Figura 18 – Janela principal da ferramenta.

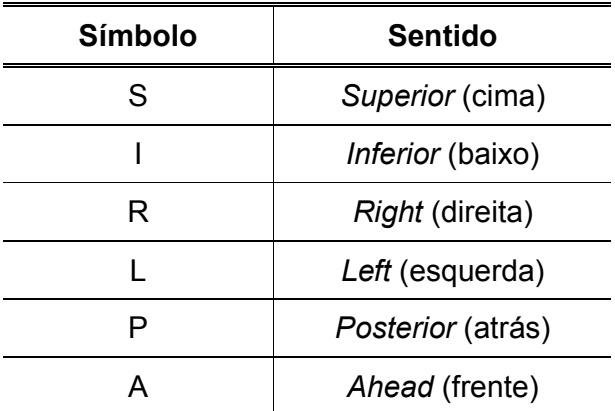

Tabela 4 – Símbolos da janela principal e seus significados

usuário a se situar no ambiente, assim como o cubo em wireframe, desenhado em volta do objeto com a finalidade de indicar a área limitante dos eixos.

A segunda janela (Fig. 19) apresenta opções de ajustes em relação ao modo de visualização das outras janelas. Ela é formada por quatro botões de

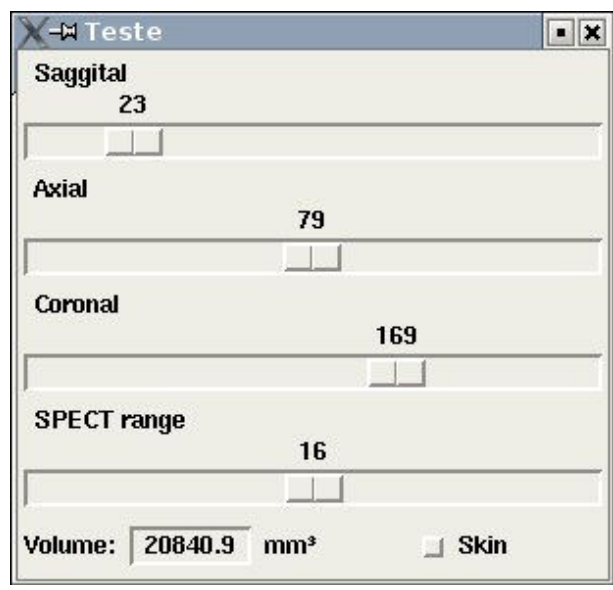

Figura 19 – Janela de ajustes.

deslize e um botão de seleção, além de um campo que exibe a informação relacionada ao volume do foco epiléptico.

Os três primeiros botões de deslize alteram o índice da fatia a ser visualizada nas outras duas janelas, referente aos eixos sagital, axial e coronal.

O outro botão de deslize é relacionado à alteração da extensão do foco epileptogênico (SPECT range) através do SPECT 3D. Dessa maneira, é possível escolher o grau de relevância do foco, auxiliando no diagnóstico clínico/cirúrgico. É importante notar que, quanto menor o valor escolhido nesse campo, maior o tamanho do foco. Porém, isso não significa que a área afetada seja maior, apenas que está sendo escolhida uma extensão maior de abrangência do problema. Essa característica é especialmente útil na verificação de zonas isoladas, onde ocorre pouca incidência de variações entre o exame crítico e intercrítico (zonas pequenas), porém o seu conhecimento é importante na etapa de avaliação précirúrgica.

Ainda na mesma janela, é apresentado um campo onde é fornecido o valor relacionado ao volume do foco. Esse conhecimento é particularmente importante, uma vez que o volume constitui uma das mais valiosas informações no diagnóstico pré-cirúrgico da epilepsia, remetendo a uma avaliação quantitativa do problema.

O botão de seleção, presente na janela de ajustes, ativa a visualização aproximada da pele na janela principal. Esse modo foi obtido através do exame de RM, cuja característica é a distinção entre a densidade dos tecidos. Assim, selecionando-se um valor de densidade referente à pele humana, é possível reconstruir tridimensionalmente a fisionomia do paciente, como feito neste trabalho (Fig. 20). A reconstrução foi feita em modo semitransparente, a fim de não prejudicar a visualização das estruturas cerebrais. Esse adendo apresenta-se como mais uma opção no auxílio à percepção espacial e anatômica do médico.

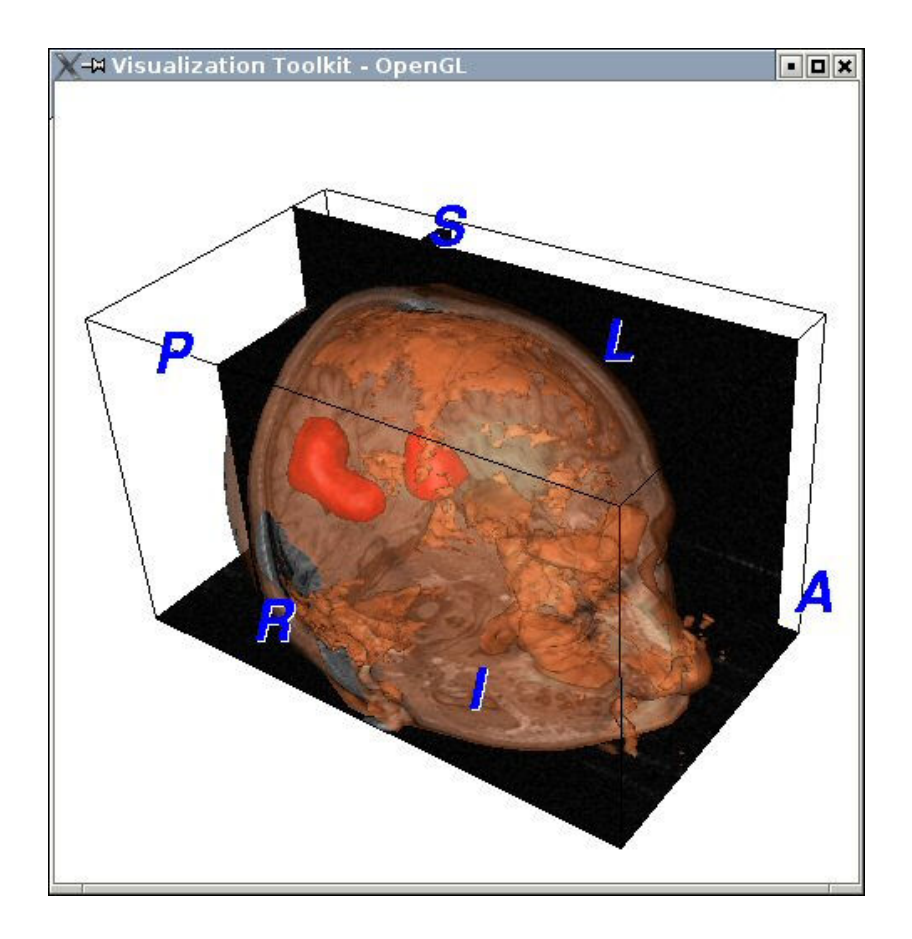

Figura 20 – Reconstrução da pele através do exame de RM.

Finalmente, a última janela exibe os cortes bidimensionais do exame de RM do paciente alinhadas com o foco de epilepsia. Esses cortes são os mesmos mostrados em modo 3D. Uma característica interessante é o realce recebido nas áreas em que o foco epileptogênico atravessa a imagem, como pode ser visto na Fig. 21. Desse modo, obtém-se uma noção bastante aproximada da extensão do foco em relação ao cérebro do paciente.

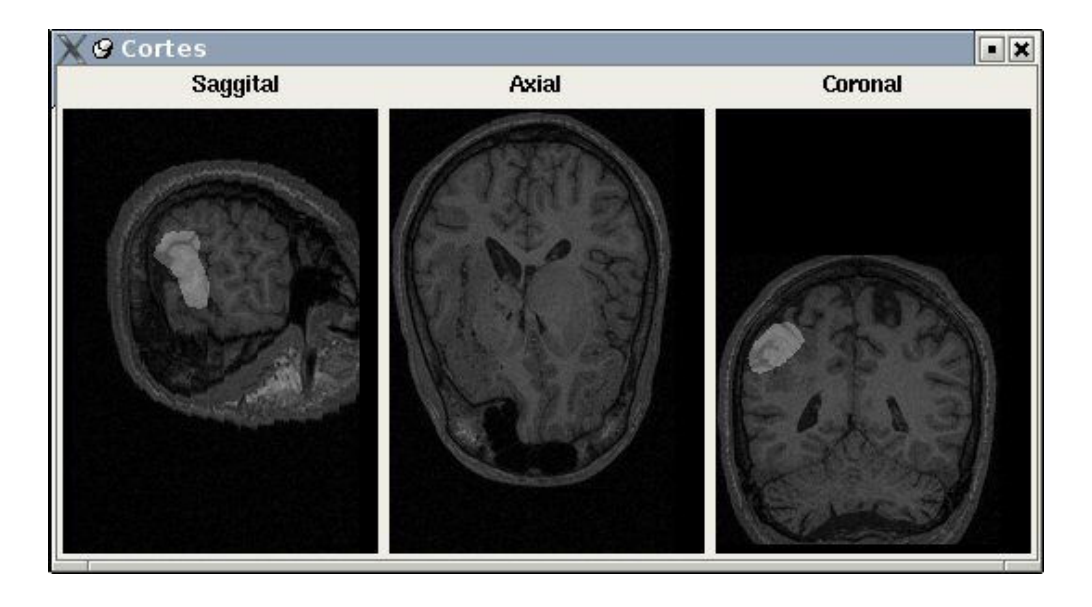

Figura 21 – Cortes 2D do exame de RM alinhadas com o foco de epilepsia.

# 6 Resultados

#### 6.1 Reconstrução 3D

O foco epileptogênico foi reconstruído de forma tridimensional utilizando o algoritmo Marching Cubes. Esse algoritmo, baseado no conceito de renderização de superfícies (visto no Capítulo 4), modela um objeto 3D a partir de fatias bidimensionais de um elemento qualquer. Os algoritmos de renderização volumétrica, como o Ray-Tracing, permitem a visualização real do interior das estruturas. Porém, essa característica não é essencial neste tipo de trabalho, onde a visualização da superfície já é suficiente para o seu propósito. Além disso, essa classe de algoritmos gera um custo computacional muito alto, o que vai de encontro com a necessidade de sucessivas alterações da extensão do foco e, conseqüentemente, de reconstruções em tempo hábil.

No entanto, o Marching Cubes também apresenta um custo computacional elevado, apesar de esse ser muito menor do que qualquer algoritmo de renderização volumétrica. Isso ocorre devido à alta taxa de triângulos gerados. Assim sendo, foi utilizado o algoritmo Decimation, que reduz o número de triângulos em uma malha, porém preservando a sua topologia. Com o uso dessa técnica, reduziu-se o custo computacional gerado. Neste trabalho, foram realizadas 20 iterações do Decimation a cada reconstrução do objeto 3D.

A geração de um objeto 3D a partir de cortes 2D apresenta um efeito colateral. Por originar-se de imagens 2D consecutivas, a superfície apresenta relevos em forma de "escada", similar ao formado por uma pilha de livros de diferentes tamanhos, porém de mesma espessura (Fig. 22). Para melhorar a distribuição da superfície, foi utilizada a técnica de suavização Laplaciana, que reordena a disposição dos vértices da malha sem alterar o número de triângulos. No trabalho, foram executadas 50 iterações do algoritmo de suavização Laplaciana a cada geração do objeto 3D.

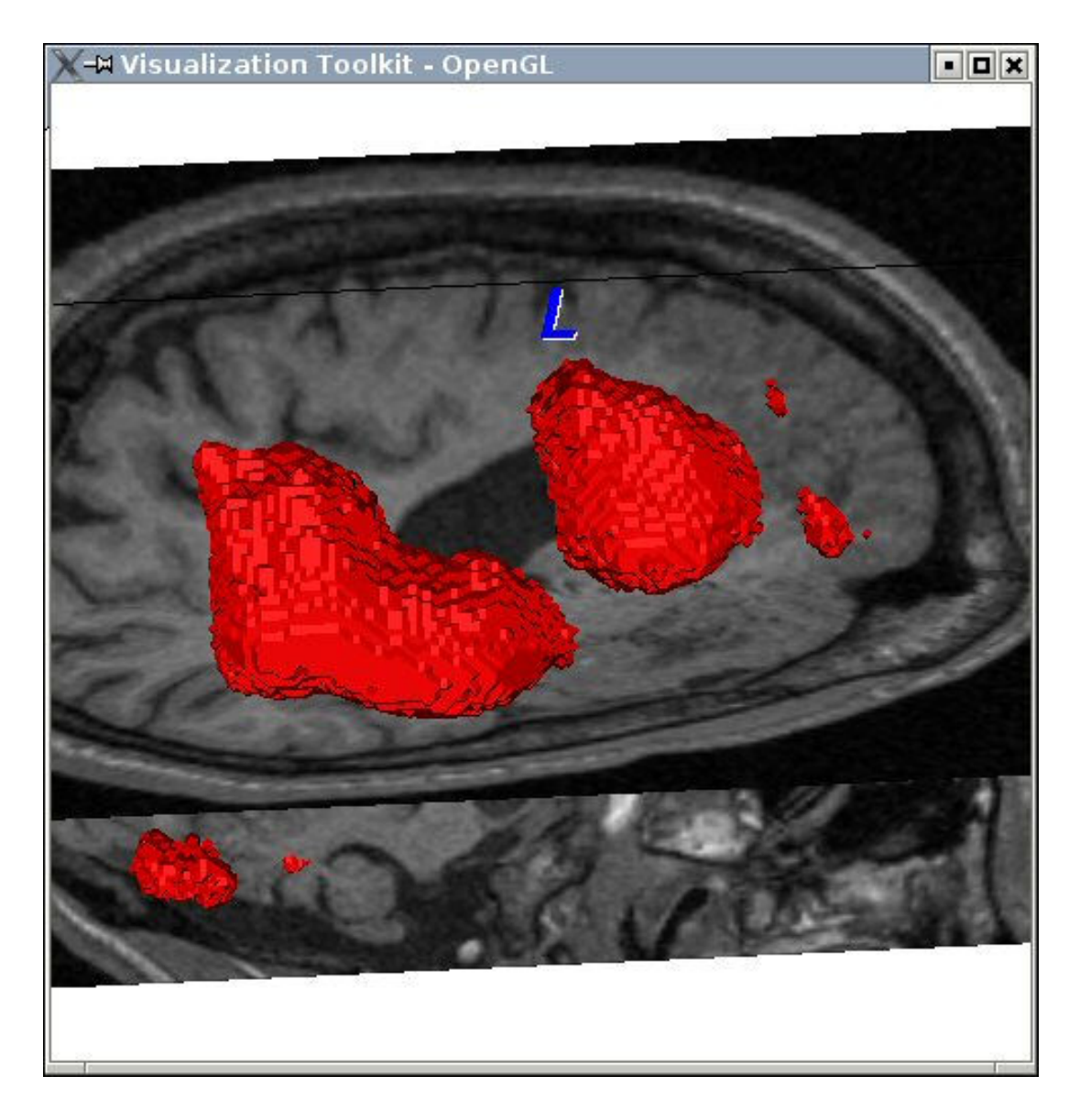

Figura 22 – Reconstrução do foco epileptogênico sem a aplicação da suavização Laplaciana.

# 6.1.1 Avaliação do Alinhamento 3D

Com o objetivo de avaliar a precisão da modelagem das zonas de epilepsia com os eixos anatômicos, foram realizados testes qualitativos utilizando o exame de um paciente (Paciente 1) e recursos de visualização da própria ferramenta.

Em seu propósito normal de utilização, a ferramenta realiza a reconstrução 3D do elemento funcional (SPECT) e aloca a parte anatômica (RM) nos eixos, exercendo assim um alinhamento tridimensional de imagens. Porém, como não há maneira de conferir o alinhamento de diferentes padrões de imagem sem a utilização de um modelo pré-alinhado, o elemento funcional foi utilizado tanto na reconstrução do foco epileptogênico quanto nos eixos. Desse modo, é possível variar o índice dos eixos ao longo de toda a extensão (range) referente à reconstrução do foco. Caso ocorra o casamento dessas imagens com a reconstrução, o objeto de estudo estará sendo alinhado corretamente. A Fig. 23, a Fig. 24, a Fig. 25 e a Fig. 26 utilizando imagens do Paciente 1, ilustram o procedimento descrito anteriormente.

Na Fig. 23 e na Fig. 25, o range do foco de epilepsia na reconstrução 3D foi definido de modo a apresentar o volume mínimo. Já nos eixos, o range escolhido representa o volume máximo do foco. As regiões destacadas nos eixos mostram o local por onde o objeto 3D deveria atravessar, caso o mesmo apresentasse a mesma extensão.

Já na Fig. 24 e na Fig. 26, o range da reconstrução 3D foi definido com o mesmo valor da extensão do eixo, que por sua vez não foi alterada. De tal modo, a região que delimita o local por onde a reconstrução deve atravessar necessita ser preenchido pelo mesmo de forma completa e precisa.

No teste, realizado por meio da análise qualitativa, observou-se que o alinhamento das imagens está sendo feito de maneira correta.

### 6.2 Avaliação do Cálculo de Volume

Com o objetivo de avaliar quantitativamente o cálculo de volume da zona epileptogênica, foi realizado um experimento utilizando imagens de MN de quatro pacientes. Essas imagens foram adquiridas na Seção de Medicina Nuclear pela equipe do Centro de Cirurgia de Epilepsia (CIREP) do Hospital das Clínicas da Faculdade de Medicina de Ribeirão Preto (HC-FMRP).

O teste foi realizado adotando a seguinte metodologia:

- 1. Cálculo do número de pontos referente ao foco de epilepsia de cada paciente;
- 2. Obtenção do volume através da conversão dos pontos em unidade de volume (mm $^3$ );

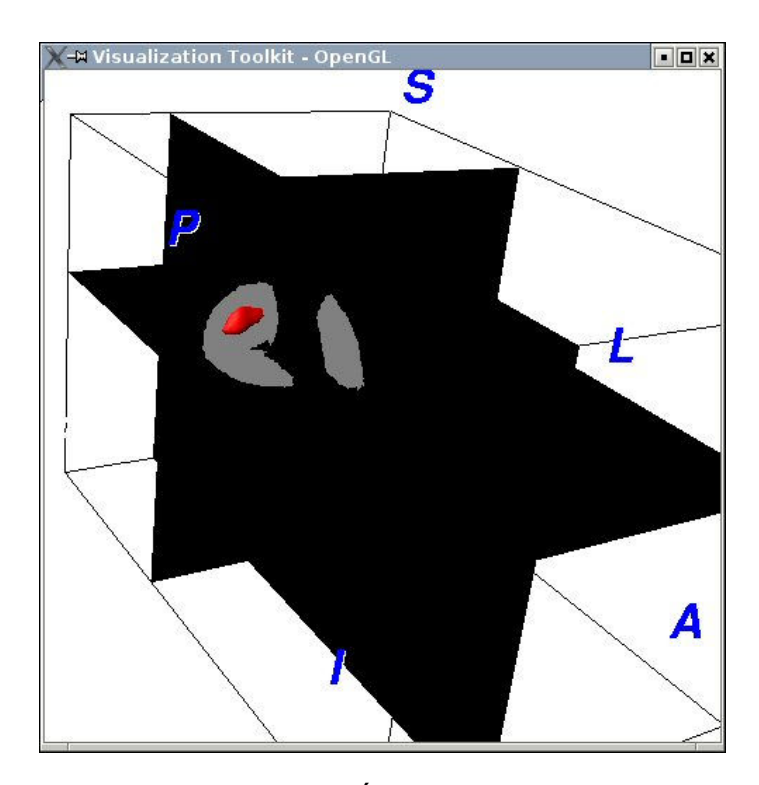

Figura 23 – Alinhamento das imagens. Índices: Range: 27; Sagital: 43; Axial: 94; Coronal: 16.

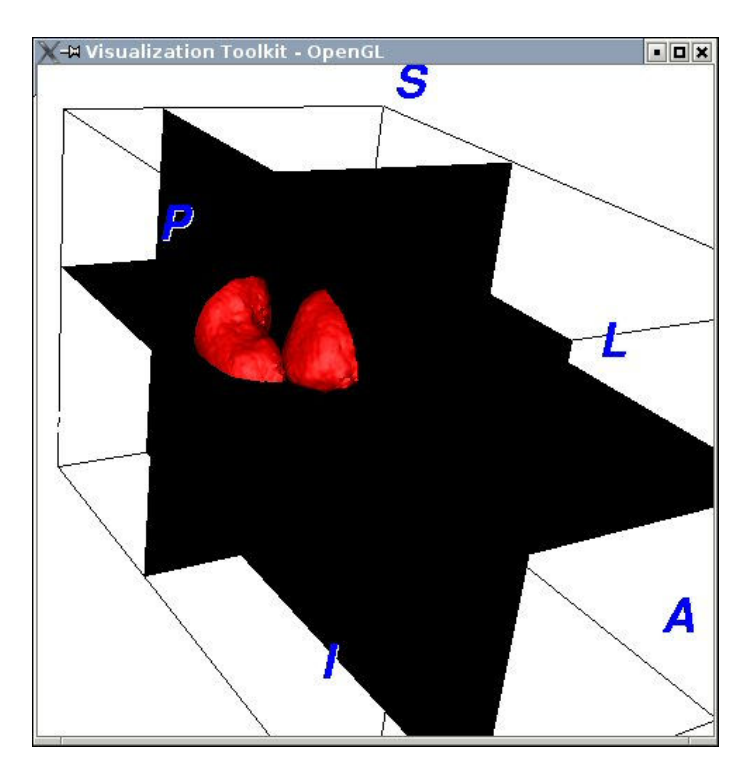

Figura 24 - Alinhamento das imagens. Índices: Range: 0; Sagital: 43; Axial: 94; Coronal: 16.

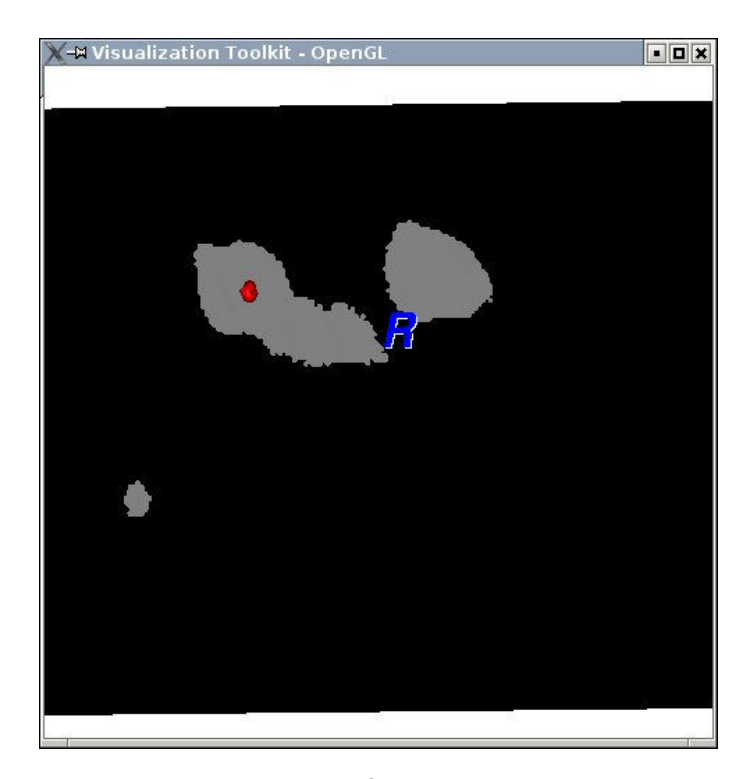

Figura 25 – Alinhamento das imagens. Índices: Range: 31; Sagital: 34; Axial: 0; Coronal: 255.

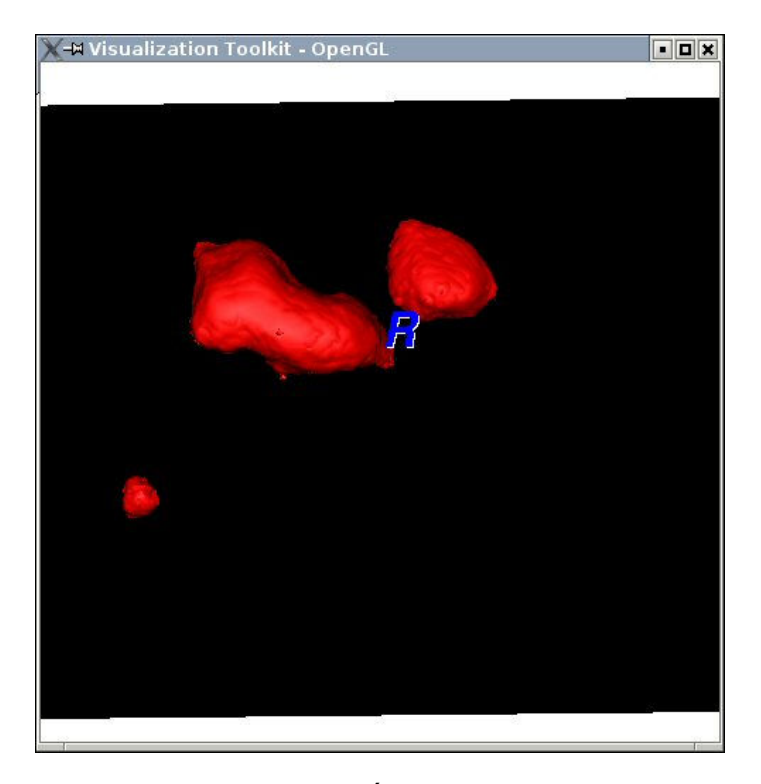

Figura 26 - Alinhamento das imagens. Índices: Range: 0; Sagital: 34; Axial: 0; Coronal: 255.

3. Cálculo do volume com o uso da ferramenta desenvolvida;

4. Comparação dos resultados.

No passo 1, o cálculo foi realizando através da varredura dos pontos da imagem de MN, de forma independente da ferramenta. Nessa etapa, foi utilizado um programa desenvolvido em C++ que realiza a varredura diretamente do arquivo ANALYZE, obtendo-se assim o valor real do número de pontos.

No passo seguinte, foi realizada a conversão do número de voxels, que são em unidades de pontos 3D, para milímetros cúbicos (mm $3^3$ ). Nas imagens analisadas, o voxel apresentou tamanho aproximado ou até mesmo igual a uma unidade de volume em mm $^3$  (entre 0.93mm $^3$  e 1mm $^3$ ).

Na etapa seguinte, foram obtidos os valores de volume com o uso da ferramenta desenvolvida. Na ferramenta, o cálculo é feito através de uma classe da biblioteca VTK (vtkMassProperties) que realiza a avaliação por meio do objeto 3D gerado pelo algoritmo Marching Cubes.

Para avaliar os resultados obtidos, foram utilizados diferentes níveis de extensão (range) do foco de epilepsia. Isso permite analisar as variações existentes no cálculo do volume em relação ao range. Especificamente, foram utilizados os valores:

- Range / 2;
- Range 10;
- $-$  Range  $-$  5;
- Range 2.

O range varia de 0 (zero) ao valor máximo, que depende da imagem resultante da subtração entre os exames crítico e intercrítico, no método proposto por Oliveira (2005). O valor de range indica a variação da extensão do foco, onde o mínimo (zero) equivale à extensão máxima, resultando em um foco de maior abrangência e, conseqüentemente, de maior tamanho. Em contrapartida, podemos concluir que o range máximo equivale à extensão mínima, resultando em uma zona epileptogênica de menor tamanho ou, em alguns casos, de volume próximo à zero. Portanto, por conter um valor muito pequeno de pontos e muitas vezes ser impossível a reconstrução 3D da área em questão, o range máximo não foi utilizado nos testes.
As tabelas 5, 6, 7 e 8 apresentam os números do teste. Na primeira coluna, o valor de range utilizado está entre parênteses.

Nos experimentos com o Paciente 1 (tab. 5), o Paciente 2 (tab. 6) e o Paciente 3 (tab. 7), os resultados apresentaram semelhança entre si em relação ao erro entre o valor real do volume e o calculado pela ferramenta.

Com o Paciente 4 (tab. 8), os números foram satisfatórios e as medições chegaram a apontar um erro inferior a 1%.

Na avaliação geral, os números finais apontam a necessidade de novos estudos no cálculo do volume. Infelizmente, não foi possível aperfeiçoar o módulo até a conclusão deste trabalho.

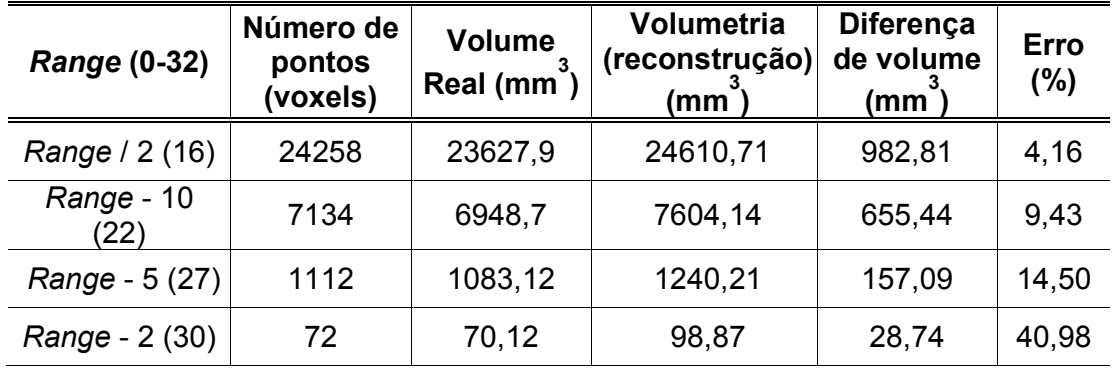

Tabela 5 – Resultados do teste de volume com o paciente 1 (voxel de 0,93 mm<sup>3</sup>).

Tabela 6 – Resultados do teste de volume com o paciente 2 (voxel de 1mm<sup>3</sup>).

| <b>Range (0-43)</b> | Número de<br>pontos<br>(voxels) | <b>Volume</b><br>Real (mm | Volumetria<br>(reconstrução)<br>(mm` | <b>Diferença</b><br>de volume<br>(mm` | <b>Erro</b><br>(%) |
|---------------------|---------------------------------|---------------------------|--------------------------------------|---------------------------------------|--------------------|
| Range / 2 (22)      | 36512                           | 36512                     | 32420,3                              | 4091,7                                | 11,21              |
| Range - 10 (33)     | 4931                            | 4931                      | 5574,27                              | 643,27                                | 11,53              |
| Range - 5 (37)      | 861                             | 861                       | 1035,60                              | 174,60                                | 16,85              |
| Range - 2 (41)      | 59                              | 59                        | 82,34                                | 23,34                                 | 28,34              |

| <b>Range (0-28)</b> | Número<br>de pontos<br>(voxels) | <b>Volume</b><br>Real (mm <sup>o</sup> | Volumetria<br>(reconstrução)<br>(mm` | <b>Diferença</b><br>de volume<br>(mm` | Erro<br>$(\%)$ |
|---------------------|---------------------------------|----------------------------------------|--------------------------------------|---------------------------------------|----------------|
| Range / 2 (14)      | 27347                           | 27347                                  | 29134,4                              | 1787,4                                | 6,53           |
| Range - 10 (18)     | 6000                            | 6000                                   | 6908,29                              | 908,29                                | 15,14          |
| Range - 5 (23)      | 650                             | 650                                    | 777,01                               | 127,01                                | 19,54          |
| Range - 2 (26)      | 24                              | 24                                     | 34,21                                | 10,21                                 | 42,54          |

Tabela 7 – Resultados do teste de volume com o paciente 3 (voxel de 1mm<sup>3</sup>).

Tabela 8 – Resultados do teste de volume com o paciente 4 (voxel de 0,93 mm<sup>3</sup>).

| <b>Range (0-40)</b> | <b>Número</b><br>de pontos<br>(voxels) | <b>Volume</b><br>Real (mm | Volumetria<br>(reconstrução)<br>(mm` | <b>Diferença</b><br>de volume<br>(mm) | Erro<br>$(\%)$ |
|---------------------|----------------------------------------|---------------------------|--------------------------------------|---------------------------------------|----------------|
| Range / 2 (20)      | 16313                                  | 15153,4                   | 15155,81                             | 2,41                                  | 0,02           |
| Range - 10 (30)     | 1038                                   | 964,21                    | 983,08                               | 18,87                                 | 1,96           |
| Range - 5 (35)      | 168                                    | 156,06                    | 162,35                               | 6,29                                  | 4,03           |
| Range - 2 (38)      | 28                                     | 26,01                     | 28,65                                | 2,64                                  | 10,15          |

## 7. Conclusões

Neste trabalho, foi proposto o desenvolvimento e a implementação de um algoritmo de reconstrução 3D no auxílio à detecção e localização de zonas epileptogênicas utilizando técnicas de computação gráfica.

As neuroimagens, utilizadas na terapêutica da epilepsia, mostram o interior do cérebro de modo funcional e anatômico. O final da década de 80, época que simbolizou a expansão da neuroimagem, foi um marco no tratamento de doenças cerebrais. A partir dessa época, foi possível ver o que acontece no cérebro e comprovar o que antes era apenas teoria, ou seja, o que se supunha em observações clínicas agora pode ser observado. Atualmente, estamos passando pela expansão da computação aplicada à neuroimagem, onde métodos de visualização de exames a olho nu estão dando lugar a técnicas como computação gráfica e processamento de imagens. Assim, com o advento da computação gráfica na área médica, os centros cirúrgicos estão utilizando softwares cada vez mais precisos e confiáveis no diagnóstico e tratamento de diversas doenças.

Porém, os softwares utilizados são, em sua maioria, proprietários, que por sua vez possuem alto valor comercial e acabam elevando o custo de soluções para o problema. Assim, este trabalho traz como benefício a construção de uma ferramenta que não represente custos na sua utilização, permitindo ainda ajustálo de acordo com as necessidades, por seguir a filosofia de software livre. Esse conceito será seguido logo após o término do trabalho, onde a ferramenta será agregada ao software B.R.A.S.I.L., desenvolvido pelo CCI-FMRP e que também é livre.

Uma outra justificativa para o desenvolvimento da ferramenta foi a complementação do trabalho realizado por Oliveira (2005), que propôs o uso de metodologias de fusão de imagens 3D para a detecção de zonas epileptogênicas. Nesse trabalho, o foco foi a aplicação de métodos de subtração em imagens de MN após o co-registro com exames de RM. Desse modo, foi possível detectar os focos epilépticos no cérebro humano em seu caso mais comum, a Epilepsia do Lobo Temporal (ELT). A visualização ficou por conta do software livre vtkCISG, que, ainda nesse trabalho, recebeu alterações em relação ao método de contraste na visualização do foco epileptogênico. Porém, essa mudança foi em relação ao modo de exibição 2D.

Neste trabalho, a proposta foi trazer maior interatividade para o médico na etapa pré-cirúrgica da epilepsia intratável. Com isso, foi escrito e implementado um algoritmo de reconstrução 3D de zonas epileptogênicas a fim de auxiliar na sua detecção e localização. Utilizando o leitor de imagens ANALYZE, embutido no software vtkCISG, foi possível realizar a manipulação de imagens médicas em conjunto com a biblioteca gráfica VTK.

Durante a execução do trabalho, foram enfrentadas diversas dificuldades. Dentre elas, podemos destacar a iminente imersão na área médica, mais especificamente no diagnóstico e tratamento da epilepsia. Porém, paralelamente a essa atividade, foi necessário adquirir o domínio da linguagem TCL, até então desconhecida por parte do autor, além das bibliotecas de visualização TK e VTK, que possuem sintaxe própria. Felizmente, o conhecimento adquirido ao longo do curso, nas áreas de programação, estruturas de dados e, principalmente, programação orientada a objetos, levou este trabalho ao seu objetivo. Além disso, várias experiências utilizando o software vtkCISG foram realizadas a fim de se obter o conhecimento necessário na manipulação de imagens médicas. Contudo, a maior dificuldade foi o curto período disponível para o término do trabalho, onde foi necessário conhecer os limites do esforço nos 5 meses de desenvolvimento. O prazo ideal para o cumprimento de um trabalho deste porte obriga a disponibilidade de 12 a 14 meses para estudo e execução, com dedicação semiexclusiva.

O algoritmo, proposto e implementado, está sujeito à avaliação de médicos especialistas do CIREP. Em uma primeira avaliação, realizada por um especialista não médico, a ferramenta desenvolvida apresentou resultados bastante satisfatórios. Isso preenche a necessidade de se obter um software de visualização 3D no tratamento da epilepsia, cujo objetivo é o aperfeiçoamento na visualização do foco epiléptico para um posicionamento e localização mais precisos.

## 7.1 Trabalhos Futuros

Com a conclusão deste trabalho, pretende-se continuar e aperfeiçoar a pesquisa desenvolvida de acordo com as seguintes metas:

- Realização de testes com a utilização de novos casos, a fim de conhecer o desempenho e o comportamento da ferramenta em diferentes situações;
- Uso de novos métodos de avaliação para o cálculo de volume, assim como a utilização de novos casos.
- Agregação ao software B.R.A.S.I.L., projeto em desenvolvimento do CCI-FMRP, cujo objetivo é utilizar um ambiente gráfico com todas as etapas de co-registro, quantificação e visualização no tratamento da epilepsia.
- Criação de um live CD, permitindo o uso do B.R.A.S.I.L. em uma máquina sem o SO Linux ou, até mesmo, sem qualquer SO.

## Referências

AMENTA, N.; BERN, M.; EPPSTEIN, D. Optimal Point PLacement For Mesh Smoothing. ACM – Siam Symposium on Discrete Algorithms. p.528-537, 1997.

ANALYZE Overview. Disponível em

<http://www.mayo.edu/bir/Software/Analyze/Analyze1.html>. Acesso em: 12 out. 2006.

ANDRAUS, M.; COSENZA, C; FONSECA, L.; ANDRAUS, C.; D'ANDREA, I; ALVES-LEON, S. SPECT Cerebral Interictal em Pacientes com Epilepsia do Lobo Temporal de Difícil Controle. Arquivos de Neuro-Psiquiatria, São Paulo, v.60 n.3B. Set. 2002.

AVERY et al. Decreased Cerebral Blood Flow During Seizures with Ictal SPECT injections. Epilepsy Research, v.40, p.53-61, 2000.

AVILA, L. et al. VTK User's Guide – Install, Use and Extend The Visualization Toolkit. 2.ed. New Jersey, 2003. 324p.

BONTE, F.; STOKELY, E.; DEVOUS M.; HOMAN R. Single photon emission tomographic determination of rCBF. Am J Neuroradiol. p.544-546. 1983.

BUCHPIGUEL, C. et al. O Impacto das Tecnologias PET e SPECT no Tratamento Cirúrgico das Epilepsias. Médicos HC-FMUSP, v.7, p.40-44, 1999.

CASCINO, G.D. et al. Pathological Findings Underlying Quantitative Magnetic Resonance Imaging-Based Hippocampal Atrophy in Patients with Intractable Temporal Lobe Epilepsy. Epilepsia, v.31, p.630, 1990.

COLLIGNON, A.; MAES, F.; DELAERE, D.; VANDERMEULEN, D.; SUETENS, P.; MARCHAL, G. Automated Multimodality Image Registration Using Information Theory. In: Int. Conf. Information Processing in Medical Imaging, 14. Anais do... Boston, 1995. p.263-274.

CORDES, M. et al. Multiespectral Analysis of Magnetic Resonance Images. Radiology, v.154, p.221-224, 1985.

CULLIP, T.; NEUMAN, U. Acelerating Volume Reconstruction with 3D Texture Hardware. Technical Report TR93-027, University of North Carolina, Chapel Hill, 1993.

DAVIS, Stephen. Magnetic Resonance Imaging in Stroke. West Nyack, NY,

EUA. Cambridge University Press, 2003.

DICOM Homepage. Disponível em <http://medical.nema.org>. Acesso em: 12 out. 2006.

GASTAL, E. C.; SILVA, M. S.; FUJII, S. Y. Trabalho Final de Computação Gráfica. Modelagem do Laboratório 111A. p.8. 2005.

EKOULE, A.; PEYRIN, F.; ODET, C. A triangularization Algorithm from Arbitrary Shaped Multiple Planar Contours. **ACM Transations Graphics**, v.10, n.2, p.182-199, abr. 1991.

ELVINS, T. A Survey of Algorithms for Volume Visualization. Computer Graphics. v.26, n.3, ago. 1992.

ENGEL, J. Overview of functional neuroimaging in epilepsy. Adv Neurol, v.83, p.1-9, 2000.

FILHO, Geraldo Busatto. A anatomia estrutural e funcional da esquizofrenia: achados de neuropatologia e neuroimagem, Revista Brasileira de Psiquiatria, São Paulo, v.22, mai. 2000.

FITZPATRICK et al. Handbook of Medical Imaging, v.2,. SPIE Press, Bellingham, 2000.

FUCHS, H.; KEDEM, Z.; USELTON, S. Optimal Surface Reconstruction for Planar Contours. Communications of the ACM. Out. 1997.

HAJNAL, J. et. al. Medical Image Registration. The Biomedical Engineering Series. CRC Press, 2001.

HAWKES, D. Algorithms for Radiological Image Registration and Their Clinical Application, Journal of Anatomy, v.193, p.347-361, 1998.

HERMAN, G.; UDUPA, J. Display of Digital Images: Computational Foundations and Medical Applications. IEEE Computer Graphics and Applications, mar. 1983.

HILL, D.; HAWKES, D. Handbook of Medical Imaging: Processing and Analysis. New York, 2000.

HOGAN, R.; COOK, M.; KILPATRICK, C.; BINNS, D.; DESMOND, P.; MORRIS, K. Accuracy of Co-registration of Single-Photon Emission CT with MR Via a Brain Surface Matching Technique. AJNR Am J Neuroraodiol, v.17, p.793-797, 1996.

KAUFMAN, A. Volume Visualization: Principles and Advances. SIGGRAPH'97 Course Notes, 1997.

KEPPEL, E. Aproximating Complex Surfaces by Triangulation of Contour Lines.

## IBM Journal of Research and Development. Jan. 1975.

KNOWLTON, R.; WONG, S.; WOODS, R.; MAZZIOTTA, J. Epilepsy: a Comprehensive Textbook. Lippincott-Raven Publishers, Philadelphia, 1997.

LATACK, J. et al. Patients with Partial Seizures. Evaluation by MR, CT and PET. Radiology, v.159, p.159-163, 1986.

LEVOY, M. Display of Surfaces from Volumetric Data. IEEE Computer Graphics and Applications, v.5, n.3, p.29-37, mai. 1988.

LEVOY, M. Efficient Ray-Tracing of Volume Visualization Algorithms. ACM Transactions on Graphics, v.9, n.3, p.245-261, 1990.

LORENSEN, W.; CLINE, H. Marching Cubes: A High Resolution 3D Surface Construction Algorithm. Computer Graphics, abr. 1987.

MARCHETTI, R. et al. Confiabilidade de Medidas Volumétricas de Estruturas Temporais Mesiais. Arq. Neuro-Psiquiatr, v.60, n.2, São Paulo, jun. 2002.

MAES et al. Multimodality Image Registration by Maximization of Mutual Information. IEEE Transactions on Medical Imaging, v.16, n.2, p.187-198, 1997.

McCORMICK, B.; DEFANTI, T.; BROWN, M. Visualization in Scientific Computing. Computer Graphics, v.21, n.6, nov. 1987.

O'BRIEN, T.; BRINKMANN, B.; MULLAN, B.; SO, E.; HAUSER, M.;O'CONNOR, M.; HUNG, J.; JACK, C. Comparative Study of 99mTc-ECD and 99mTc-HMPAO for Peri-ictal SPECT: Qualitative and Quantitative Analysis. Journal of Neurology and Neurosurgical Psychiatry, v.66, p.331-339, 1999.

O'BRIEN, T. SPECT: Methodology. Adv Neurology, v.83, p.11-32, 2000.

O'BRIEN, T. SO, E.; MULLAN, B.; HAUSE, M.; BRINKMANN, B.; BOHNEN, N.; HANSON, D.; CASCINO, G.; JACK, C.; SHARBROUGH, F. Subtraction Ictal SPECT Co-Registered to MRI Improves Clinical Usefulness of SPECT in Localizing The Surgical Seizure Focus. Neurology, v.50, n2, p.445-454, 1998.

O'BRIEN, T.; O'CONNOR, M.; MULLAN, B.; BRINKMANN, B.; HANSON, D.; JACK, C.; SO, E. Subtraction Ictal SPECT Co-Registered to Mri in Partial Epilepsy: Description and Technical Validation of the Method with Phantom and Patient Studies. Nuclear Medicine Communications, v.19, n1, p.31-45, 1998.

O'BRIEN, T.; SO, E.; MULLAN, B.; HAUSER, M.; BRINKMANN, B.; JACK, C.; CASCINO, G.; MEYER, F.; SHARBROUGH, F. Subtraction SPECT co-registered to MRI improves postictal SPECT localization of seizure foci. **Neurology**, v.52, n.1, p.137-146, 1999.

O'BRIEN, T.; SO, L.; CASCINO, G.; HAUSER, M.; MARSH, W.; MEYER, F.;

SHARBROUGH, F.; MULLAN, B. Subtraction SPECT Co-registered to MRI in Focal Malformations of Cortical Development: Localization of the Epileptogenic Zone in Epilepsy Surgery Candidates. Epilepsia, v.45, n.4, p.367- 376, 2004.

OLIVEIRA, A.; HILÁRIO, L.; ANSELMI, O. SPECT Cerebral: Princípios e Aspectos Técnicos. Fundamentos Neurobiológicos das Epilepsias: Aspectos Clínicos e Cirúrgicos, São Paulo, v.1, p.659-671, 1998.

OLIVEIRA, L. F.; AZEVEDO-MARQUES, P. M.; WICHERT-ANA, L.; et al. Support software for clinical diagnosis in epilepsy: B.R.A.S.I.L. brain registration and subtraction improved localization for SPECT analysis. International Journal of Computer Assisted Radiology and Surgery. Computer Assisted Radiology and Surgery – CARS .Heidelberg, Germany: Springer. v. 1. p.386-388. 2006.

OLIVEIRA, L. F. Algoritmo para Transformação de Coordenadas em Procedimentos de Fusão de Imagens, Brasil. 2001. 80f. Dissertação (Mestrado em Engenharia Elétrica) – Escola de Engenharia de São Carlos da Universidade de São Paulo, São Carlos.

OLIVEIRA, L. F. Fusão de Imagens 3D para Localização e Quantificação de Zona Epileptogênica, Brasil. 2005. 151f. Tese (Doutorado em Clínica Médica) – Faculdade de Medicina de Ribeirão Preto da Universidade de São Paulo, Ribeirão Preto.

OLIVEIRA, M. Fusão de Imagens 3D para Localização e Quantificação de Zona Epileptogênica, Brasil. 2002. 91f. Dissertação (Mestrado em Física Aplicada à Medicina e Biologia) – Faculdade de Filosofia, Ciências e Letras da Universidade de São Paulo, Ribeirão Preto.

OUSTERHOUT, J. TCL and the TK Toolkit. Berkeley, CA. Addison Wesley. 1993. p.390.

PAIVA, A.; SEIXA, R.; GATTASS, M. Introdução à Visualização Volumétrica. PUC-Rio, Rio de Janeiro. Jan. 1999.

PELLIZARI, C. Image fusion and multimodality 3D imaging, p.453-461. Elsevier Science, 1999.

PELIZZARI, C., CHEN, G., SPELBRING, D. Accurate Three-Dimensional Registration fo CT, PET, and/or MR Images of the Brain. Journal of Computer Assisted Tomography, v.13, n.1. p.20-26, 1989.

PIETRZYK et al. An Interactive Technique for Three-Dimensional Image Registration: Validation for PET, SPECT, MRI and CT Brain Studies. The Journal of Nuclear Medicine, v.24 n.12, 1994.

PONTES-NETO, O., WICHERT-ANA, L., TERRA-BUSTAMANTE, V., VELASCO, T., BUSTAMANTE, G., FERNANDES, R., AZEVEDO-MARQUES, P., OLIVEIRA, L., SANTOS, A., KATO, M., INUZUKA. L., MACHADO, H., SAKAMOTO, A.

Pontine Activation During Focal Status Spilepticus Secondary To Hamartoma of the Floor of the Fourth Ventricle. Epilepsy Research, n.68, p.265-267, dez. 2005.

POV-Ray - Persistence of Vision Raytracer. Disponível em <http://www.povray.org>. Acesso em: 23 out. 2006.

SAKAMOTO, A. Critérios para Indicação de Tratamento Cirúrgico e Avaliação Pré-Cirúrgica Não Invasiva. Atualizações no Tratamento Cirúrgico das Epilepsias. p.55-60. CIREP - Centro de Cirurgia de Epilepsia de Ribeirão Preto, 2002.

SCHROEDER, W.; MARTIN, K.; LORENSEN, B. The Visualization Toolkit – An Object-Oriented Approach to 3D Graphics. 2.ed. New Jersey, 1998. 645p.

SCHROEDER. W.; ZARGE, J.; LORENSEN, W.; Decimation of Triangle Meshes. Computer Graphics, Chicago, v.26, n.2, p.65-70, ago. 1992.

SHORNER, W. et al. Temporal Lobe Epilepsy: Comparison of CT an MRI. AJNR, v.149, p.1231-1239, 1987.

SOARES, I. Visualização Volumétrica em Odontologia. Dissertação (Mestrado em Odontologia). Mai. 2000.

TREVES, S.; CONNOLY, L. Single-photon emission computed tomography (SPECT) in pediatric epilepsy. Neurosurg Clin N Am, v.6, p.473-480, 1995.

TUY, H.; TUY, L. Direct 2D Display of 3D Objects. IEEE Computer Graphics an Applications, v.4, n.10, p.29-33. 1994.

UPSON, C; KEELER, M. V-Buffer – Visible Volume Rendering. Computer Graphics and Applications, v.22, n.4, ago. 1988.

VALENTI et al. Contribution of SISCOM Imaging in the Presurgical Evaluation of Temporal Lobe Epilepsy Related to Dysembryoplastic Neuropithelial Tumors. Epilepsia, v.43, n.3, p.270-276, 2002.

WEBER, D; IVANOVIC, M. Correlative Image Registration. XXIV Seminars in Nuclear Medicine, v.4, p.311-323, 1994.

WICHERT-ANA, L; VELASCO, T.; TERRA-BUSTAMANTE, V. et al. Typical and atypical perfusion patterns in periictal SPECT of patients with unilateral temporal lobe epilepsy. Epilepsia, v.42, p.660-666, 2001.

WOODS, R. Handbook of Medical Imaging: Processing and Analysis. p.529- 536. New York, 2000.

ZUBAL, G. et al. Difference images calculated from ictal and interictal technectium-99m-HMPAO SPECT scans of epilepsy. Journal of Nuclear Medicine, n.36, p.684-689, 1995.